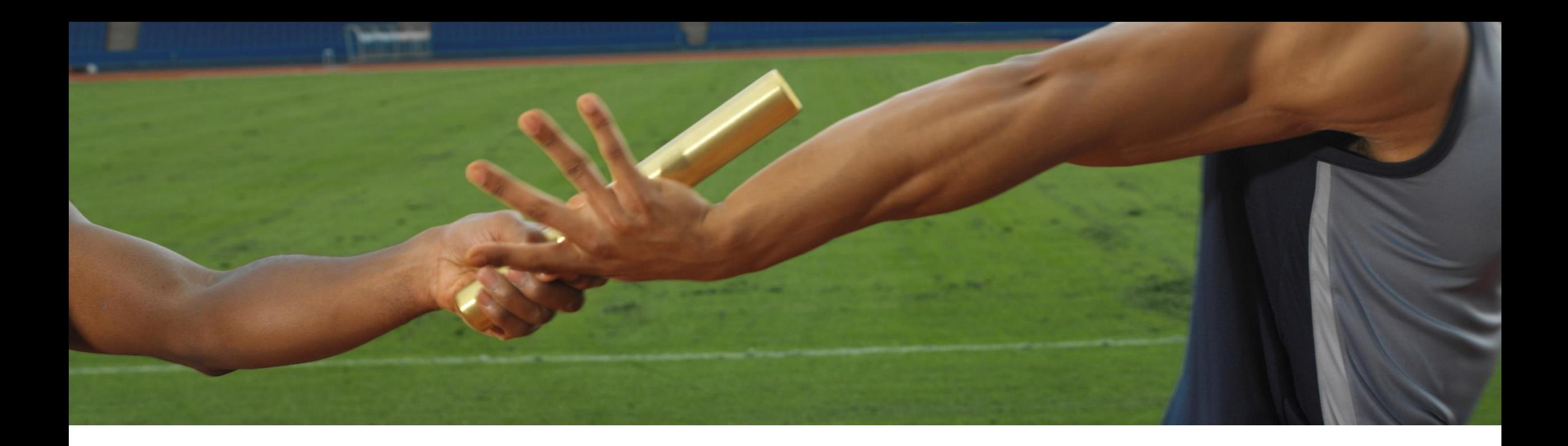

## **Turning the Quality of Your Deployment Pipeline Into a Team Task**

Areti Panou, SAP June 12th, 2020

PUBLIC

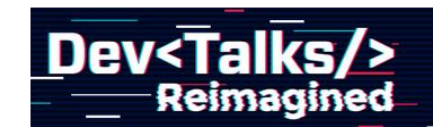

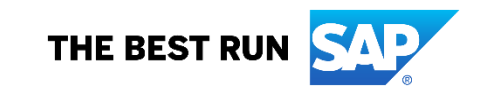

#### **Who is fixing the failing pipeline steps?**

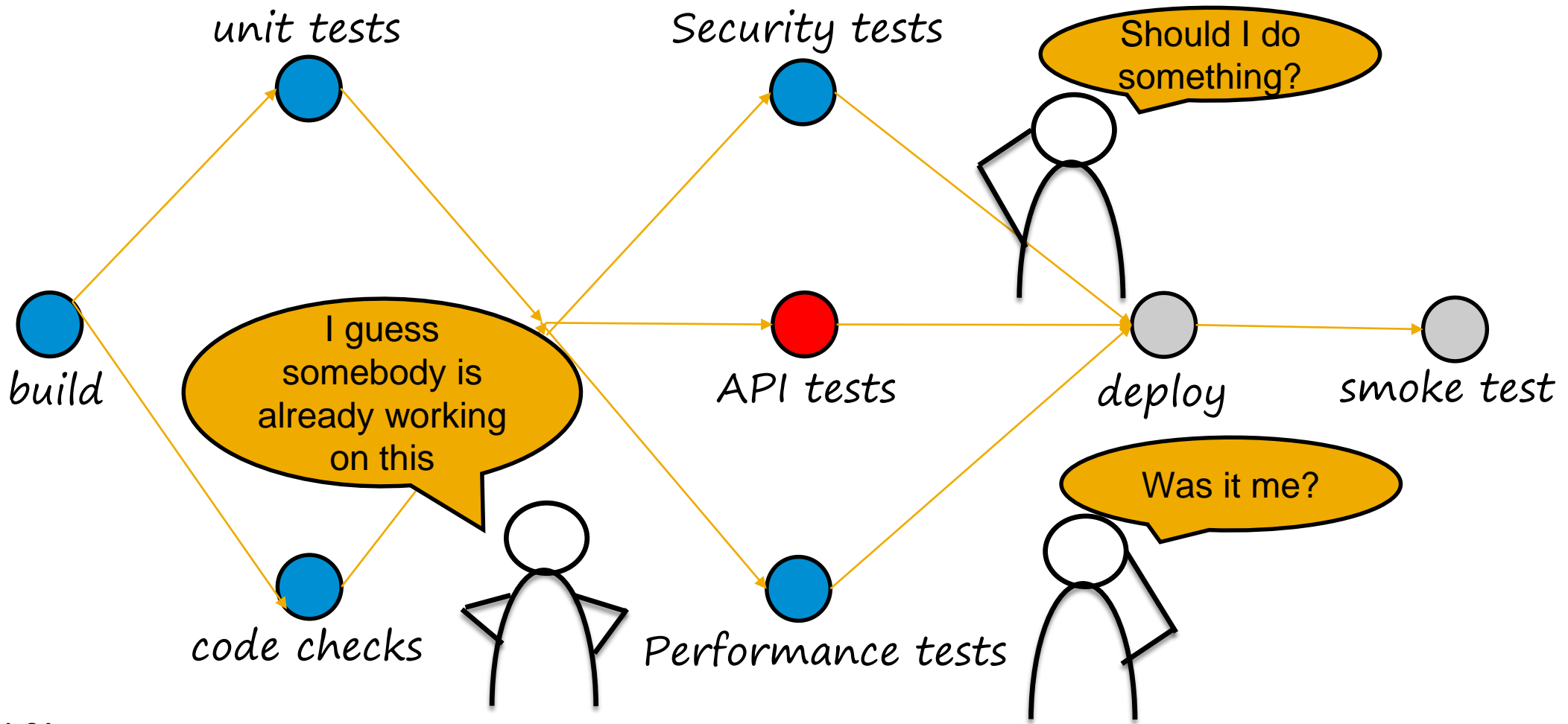

**@unremarkableQA**

### **The bystander effect**

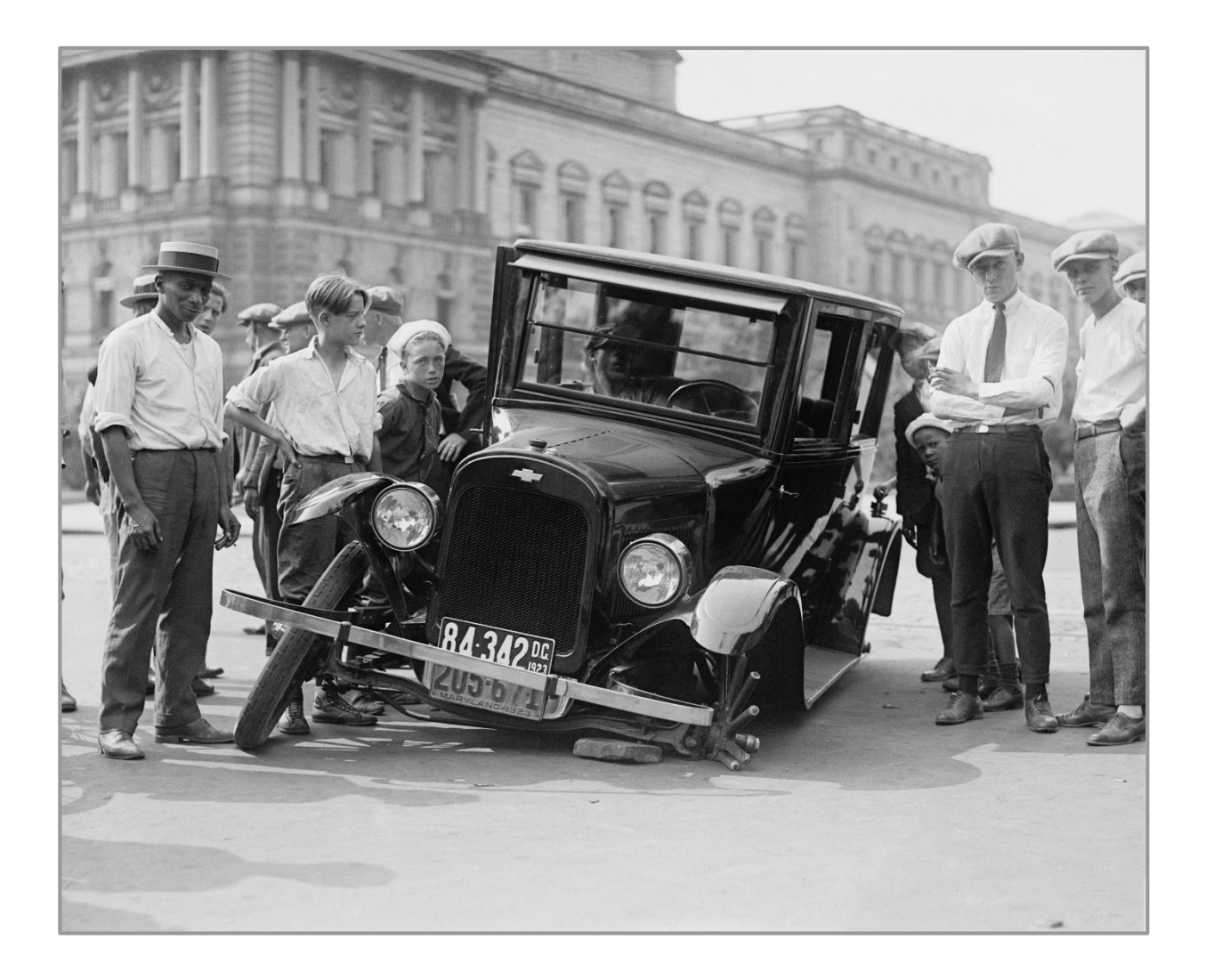

**@unremarkableQA**

**"The Somebody Else's Problem field... relies on people's natural predisposition not to see anything they don't want to, weren't expecting, or can't explain"**

© 2019 SAP SE or an SAP affiliate company. All rights reserved. ǀ PUBLIC 4

**@unremarkableQA**

**Douglas Adams Life, the Universe and Everything** **Addressing the "Somebody Else's Problem" (SEP) field**

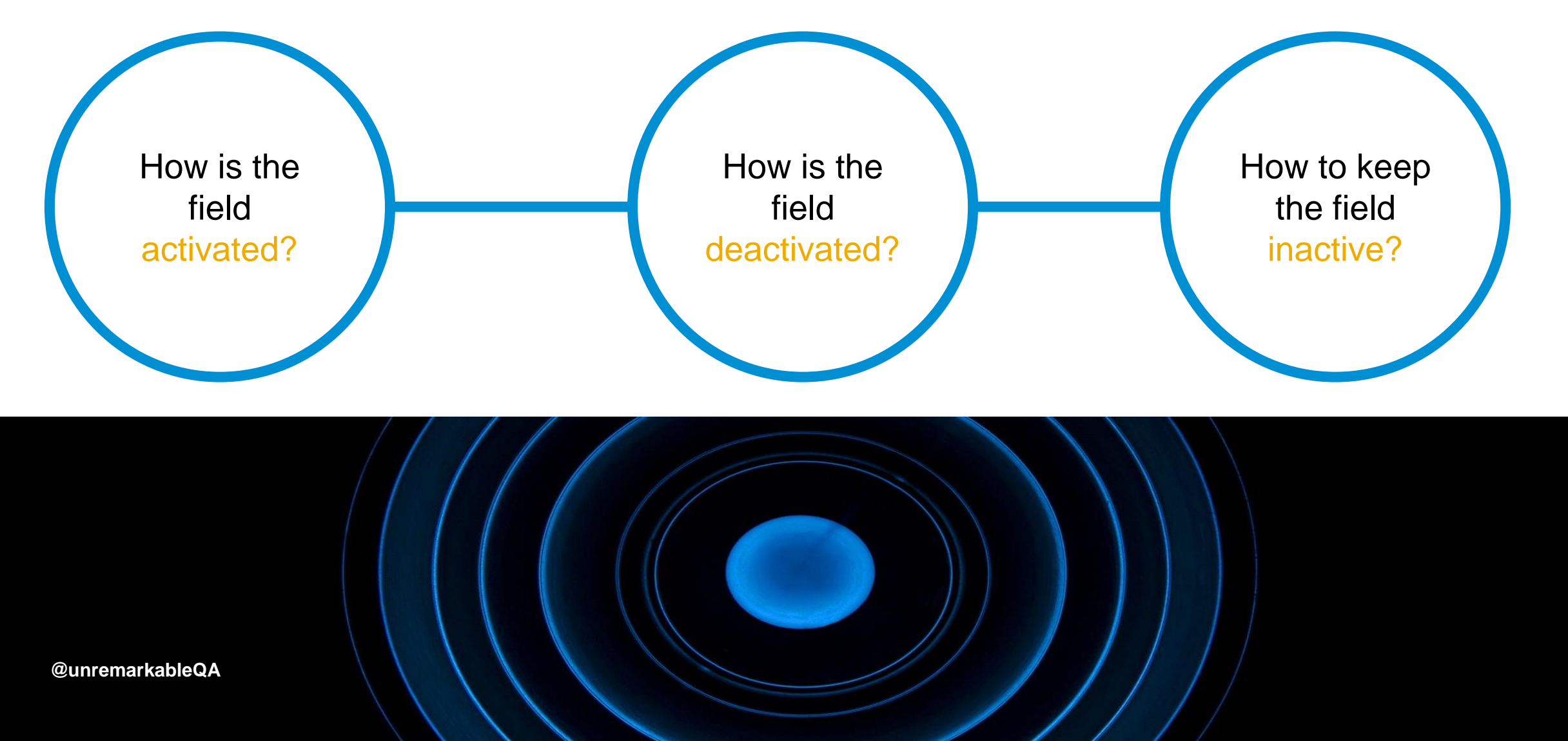

#### **Addressing the "Somebody Else's Problem" (SEP) field**

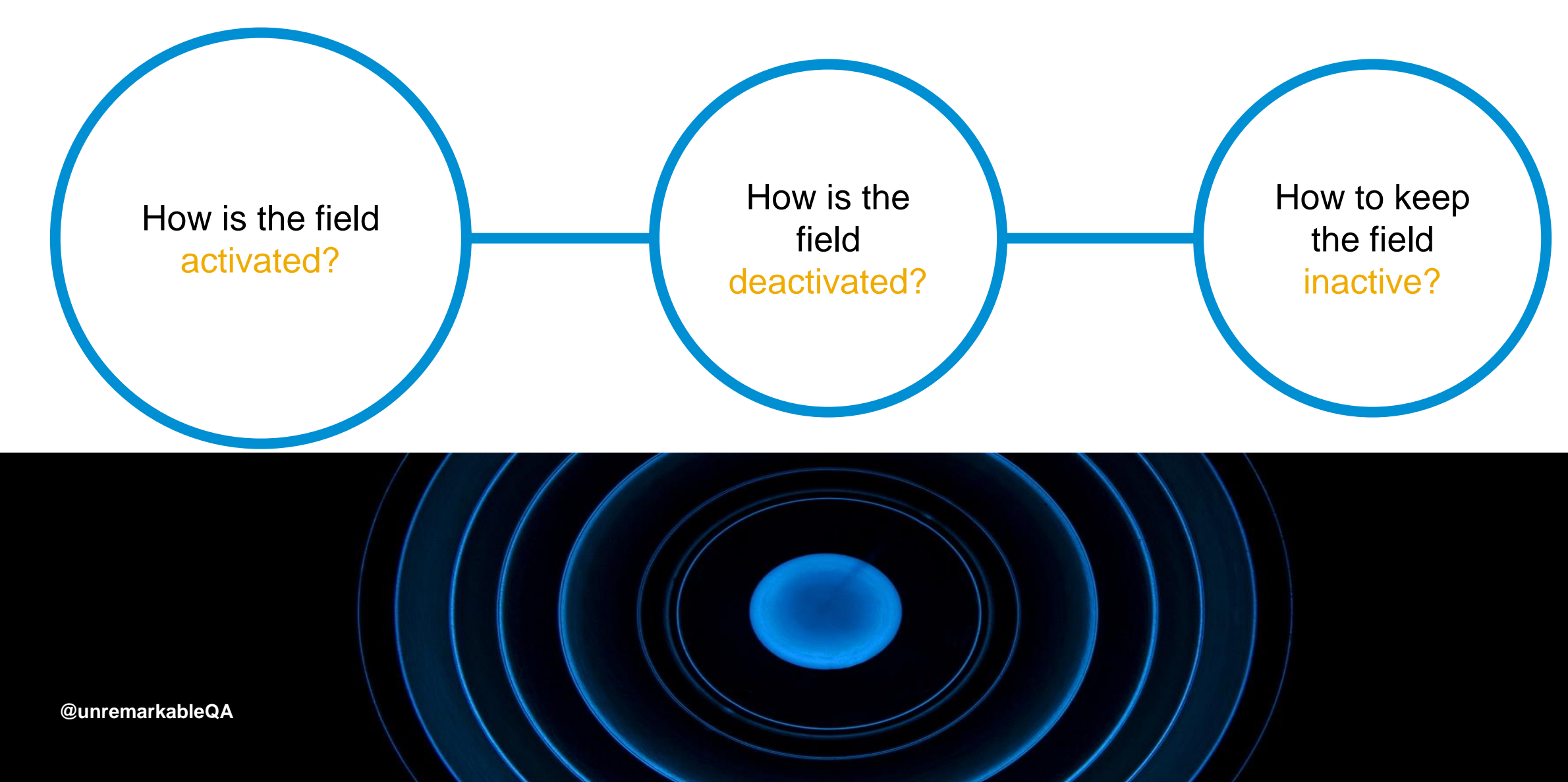

QAs were the messengers making any failure your problem

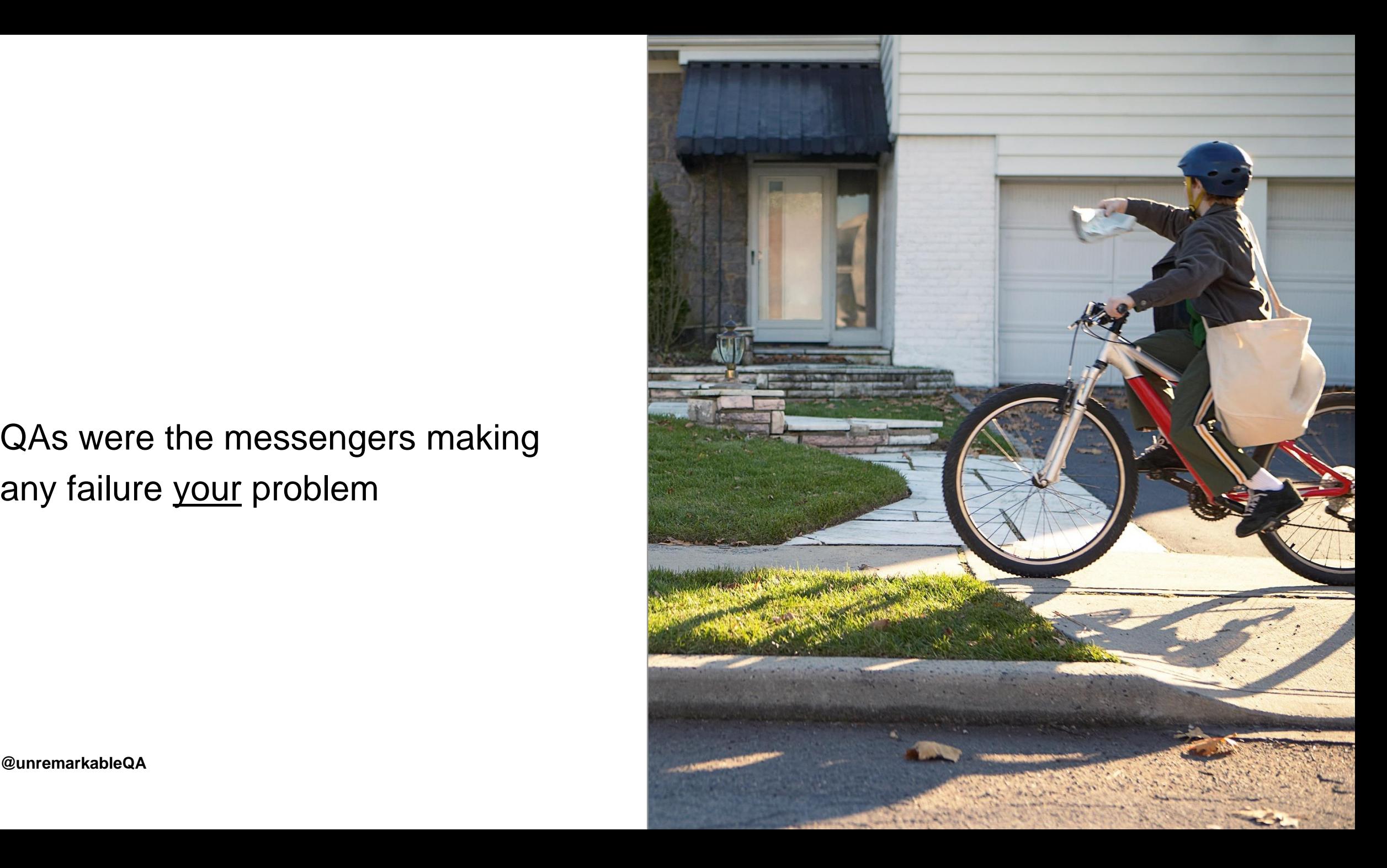

**@unremarkableQA**

QAs didn't trust developers to make failures their problem

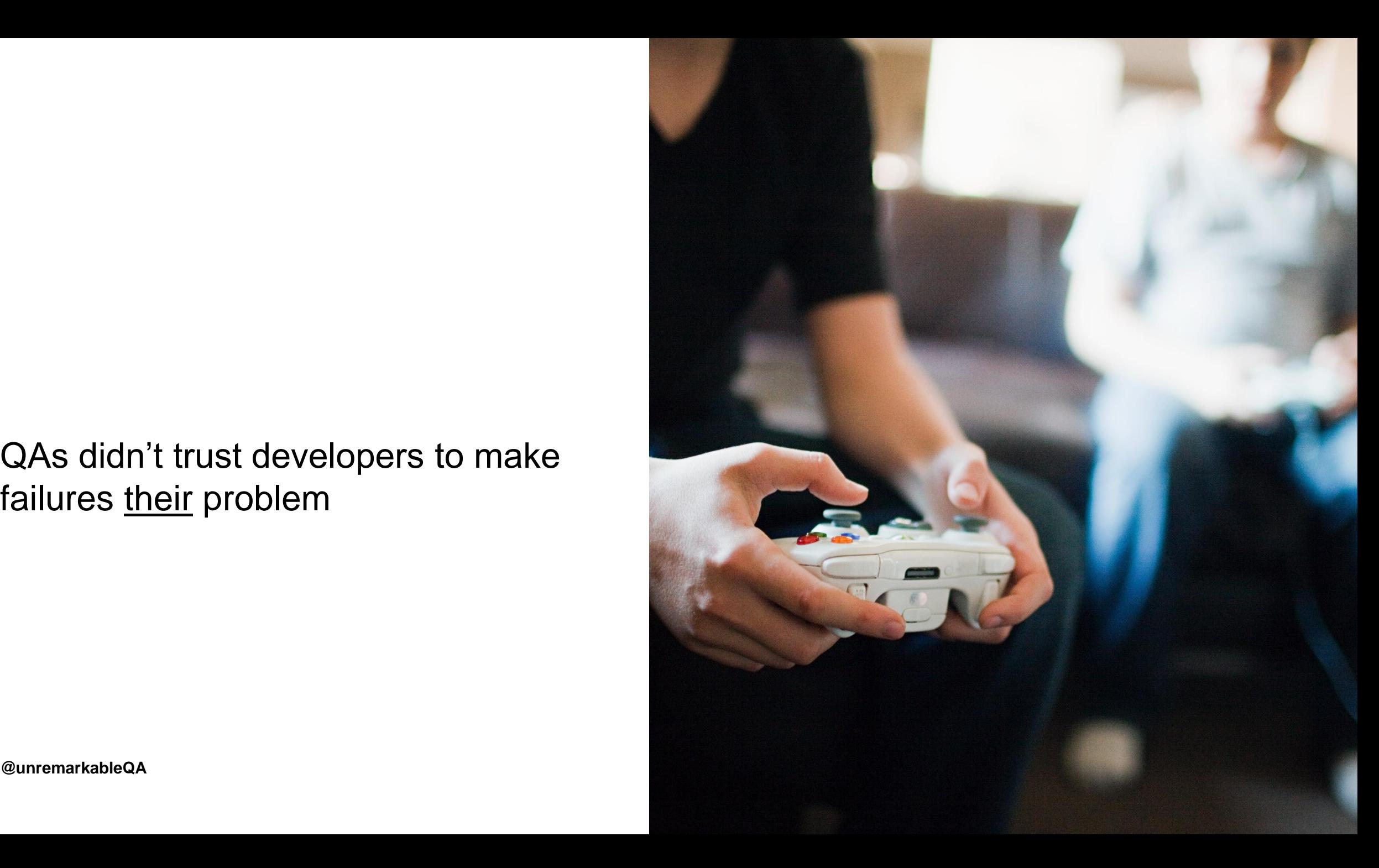

**@unremarkableQA**

Unless personally assigned, developers believed that pipeline step failures were somebody else's problem

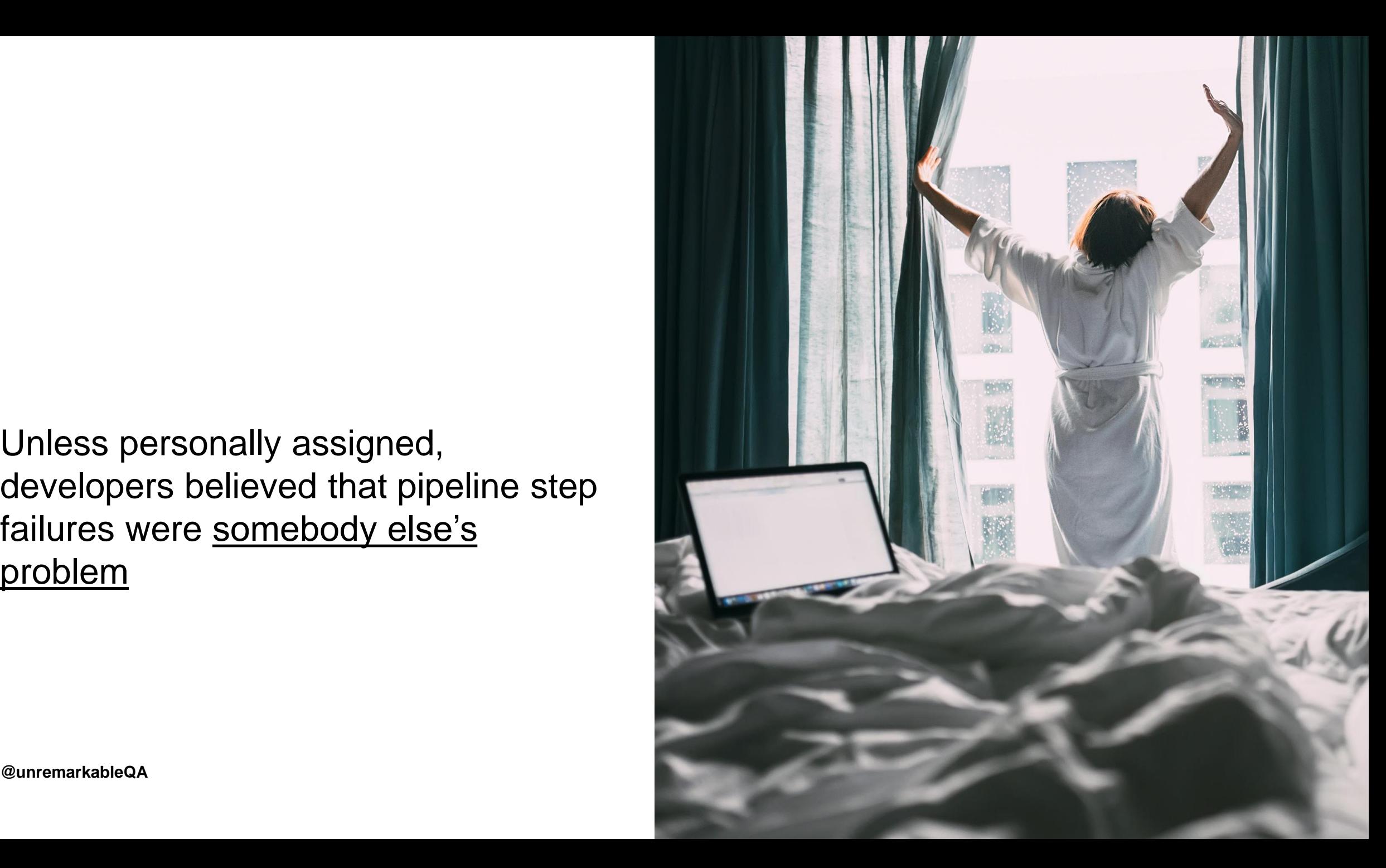

**Addressing the "Somebody Else's Problem" (SEP) field**

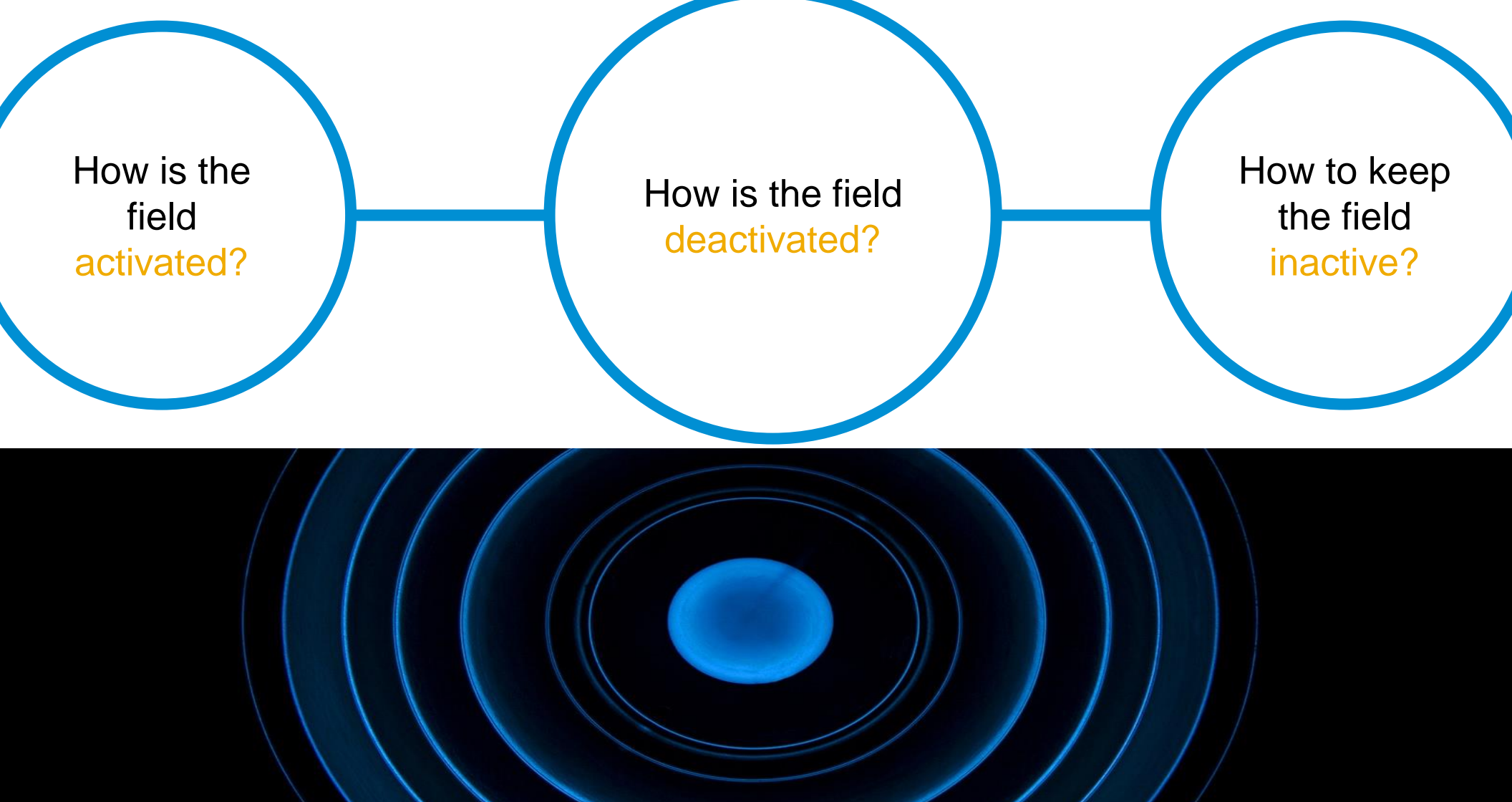

### **How is the field deactivated?**

*"Keep only those things that speak to the heart, and discard items that no longer spark joy."*

*Marie Kondo*

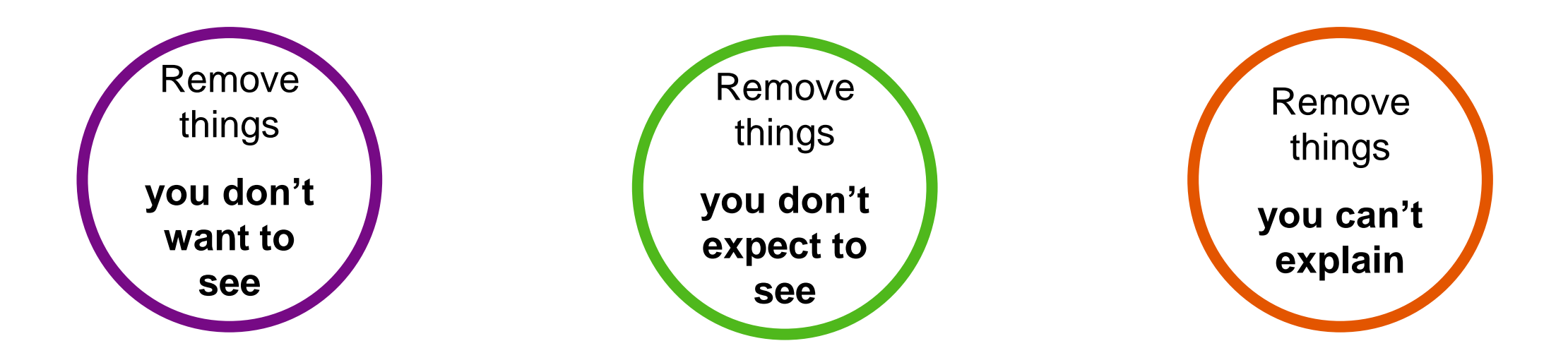

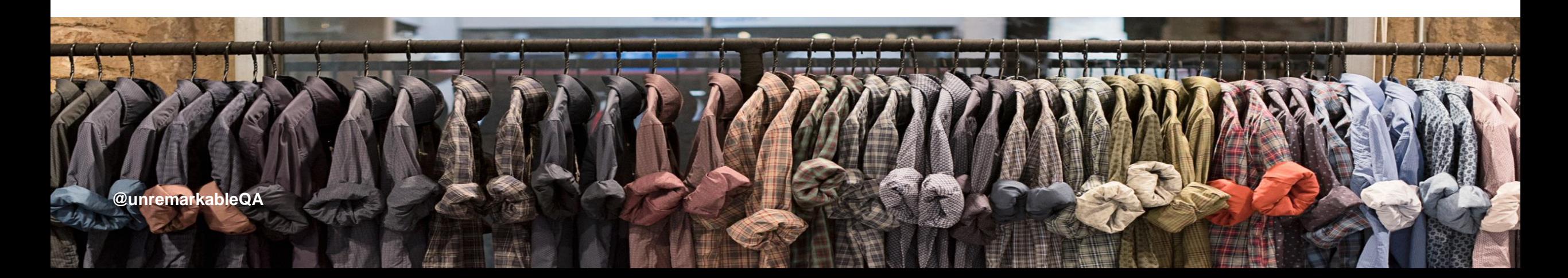

### **How is the field deactivated?**

*"Keep only those things that speak to the heart, and discard items that no longer spark joy."*

*Marie Kondo*

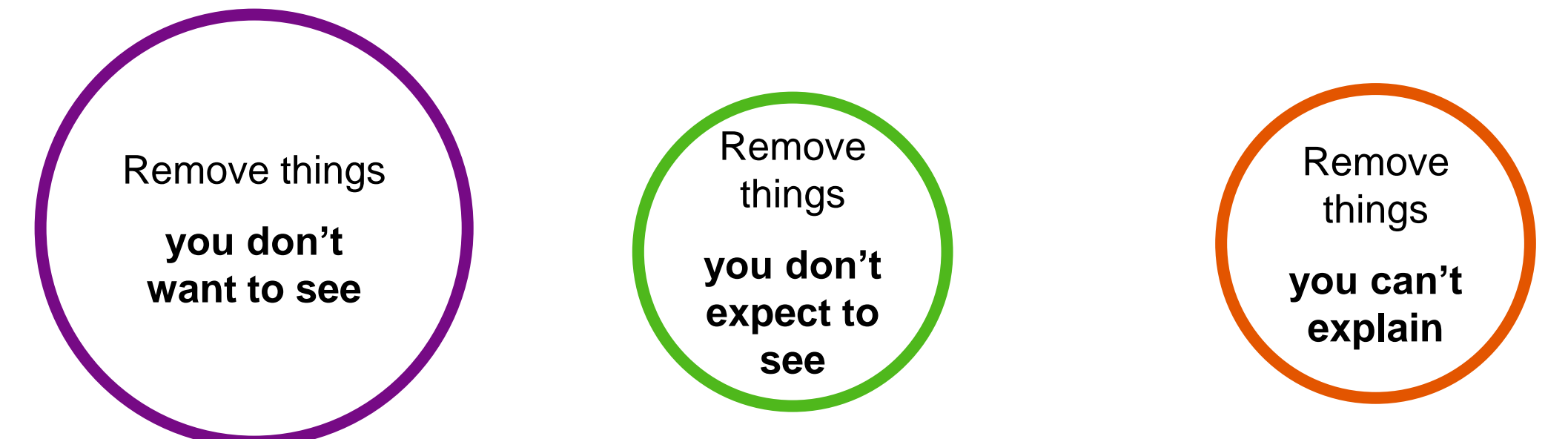

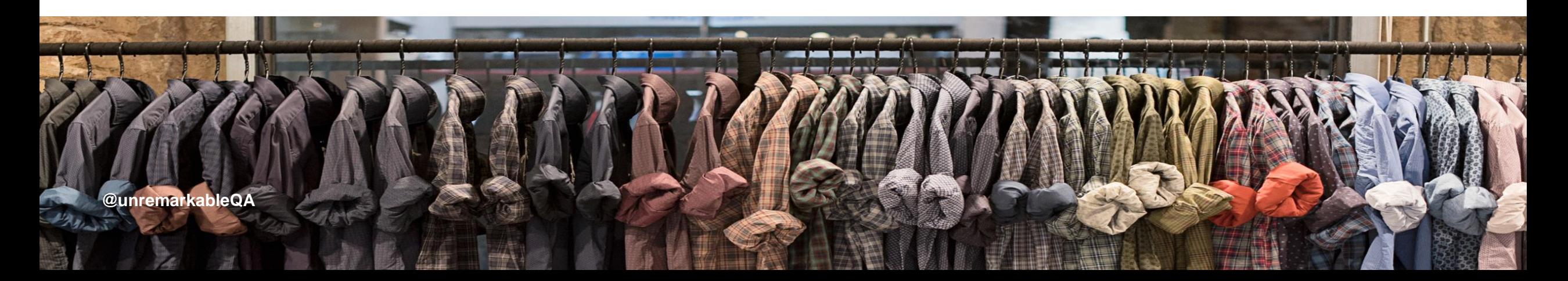

#### **Things you don't want to see**

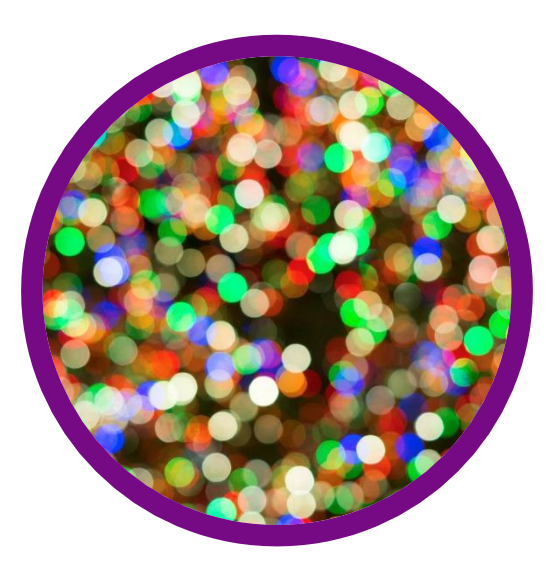

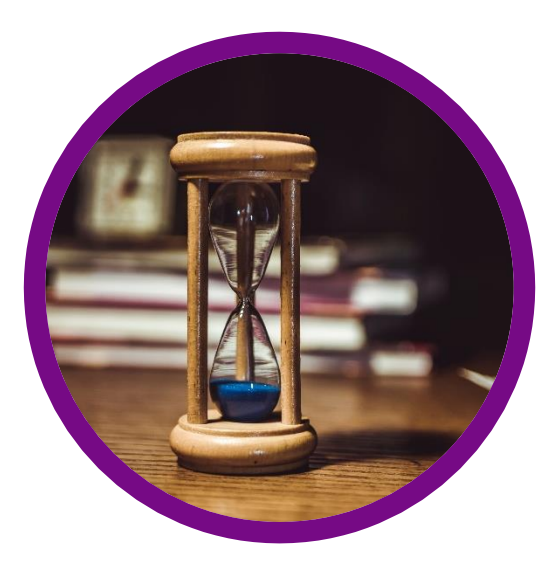

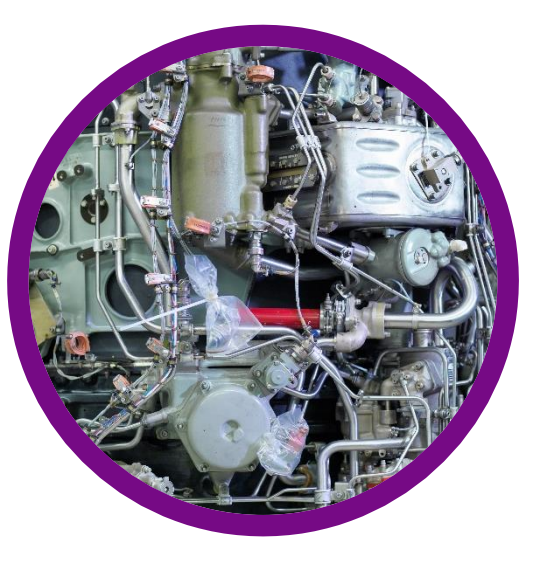

#### **Flaky steps Long running steps Complicated-to-fix steps**

## **"Place any non-deterministic test in a quarantined area. (But fix quarantined tests quickly.)"**

Martin Fowler (@martinfowler)

[Eradicating Non-Determinism in](https://martinfowler.com/articles/nonDeterminism.html) Tests (2011)

#### **Things you don't want to see**

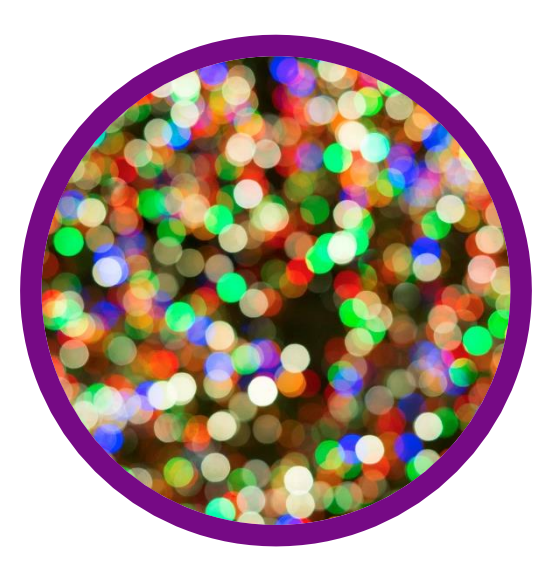

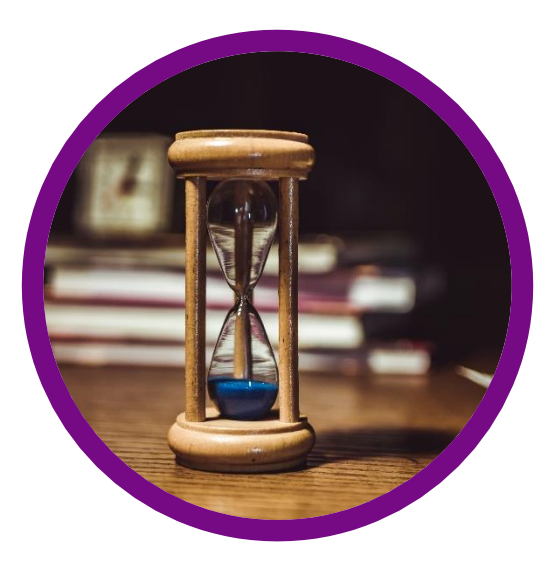

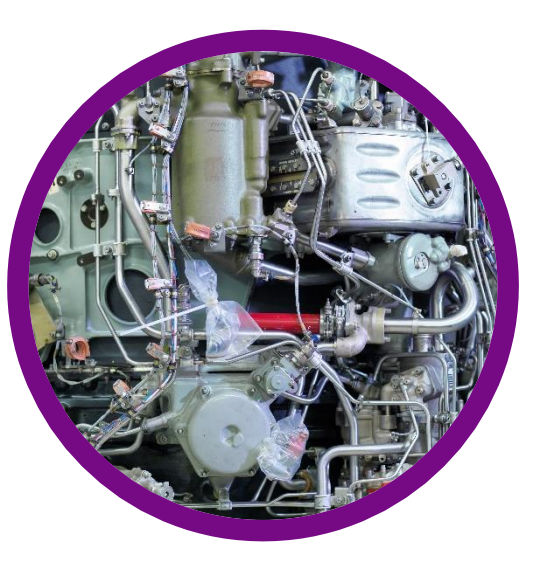

Quarantine, stabilise or remove

#### **Flaky steps Long running steps Complicated-to-fix steps**

#### **Things you don't want to see**

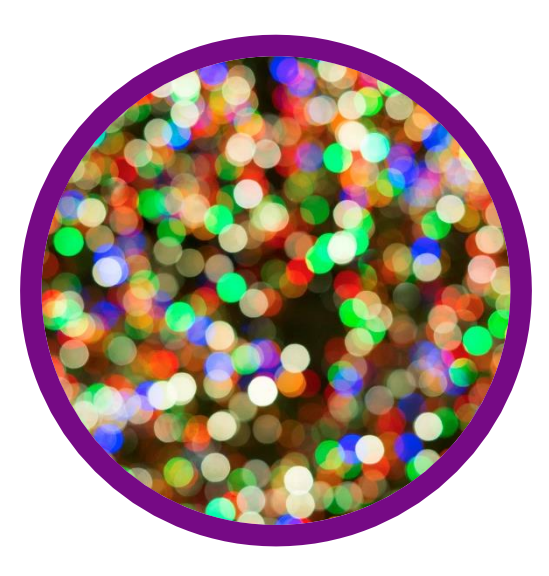

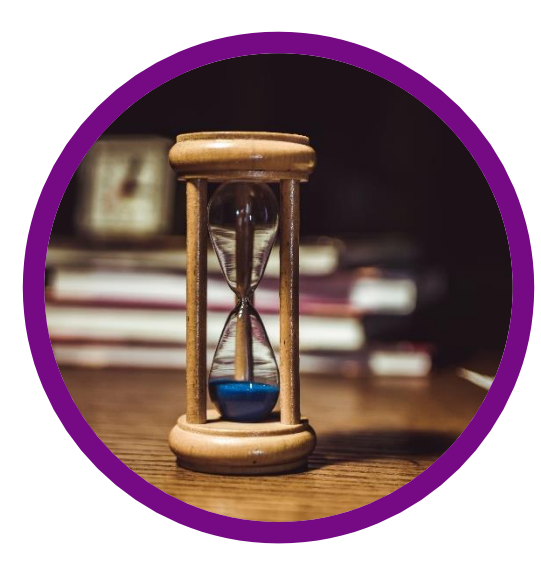

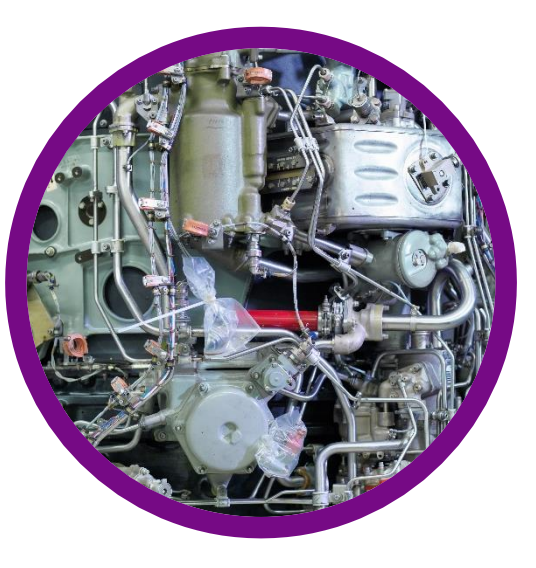

#### **Flaky steps**

Quarantine, stabilise or remove

Parallelise to save time

#### **Long running steps Complicated-to-fix steps**

# **"A 30 minute code change took 2 weeks to get the acceptance tests working"**

Sarah Wells (@sarahjwells)

Quality for 'Cloud Natives': what changes when your systems are [complexed and distributed \(2019\)](https://speakerdeck.com/sarahjwells/european-test-conference-2019-quality-for-cloud-natives-what-changes-when-your-systems-are-complex-and-distributed)

# **"Introduce synthetic monitoring. This replaced our acceptance tests"**

Sarah Wells (@sarahjwells)

Quality for 'Cloud Natives': what changes when your systems are [complexed and distributed \(2019\)](https://speakerdeck.com/sarahjwells/european-test-conference-2019-quality-for-cloud-natives-what-changes-when-your-systems-are-complex-and-distributed)

#### **Things you don't want to see**

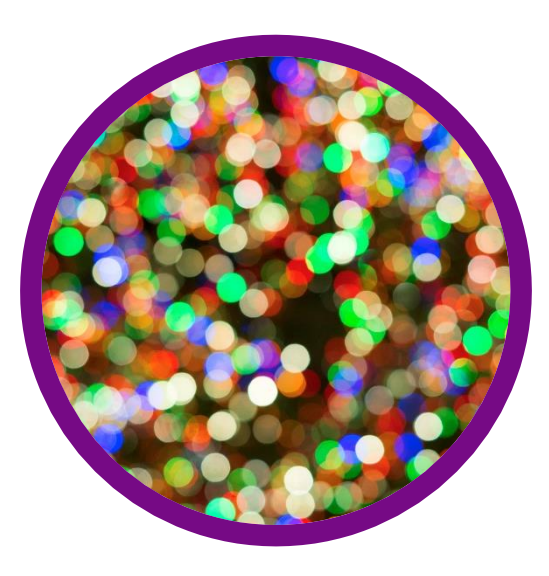

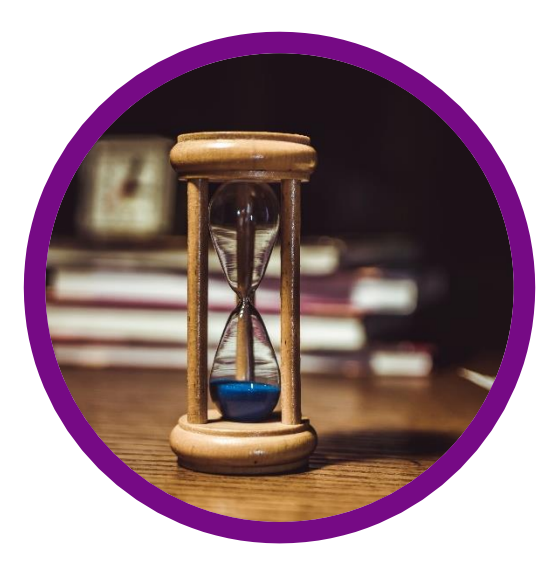

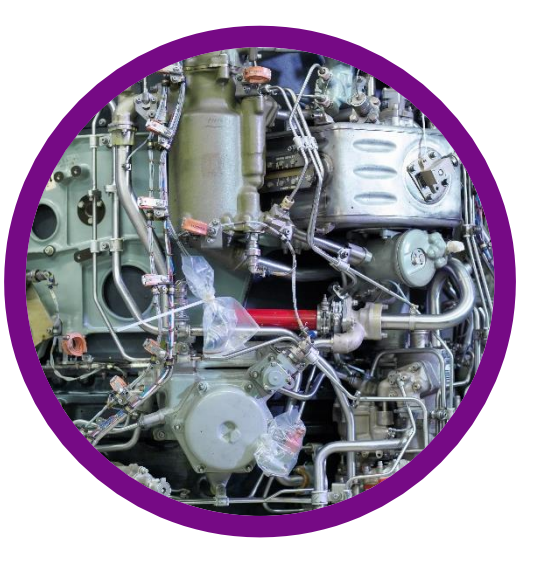

#### **Flaky steps**

Quarantine, stabilise or remove

#### **Long running steps**

Parallelise to save time

#### **Complicated-to-fix steps**

Simplify or replace

### **How is the field deactivated?**

*"Keep only those things that speak to the heart, and discard items that no longer spark joy."*

*Marie Kondo*

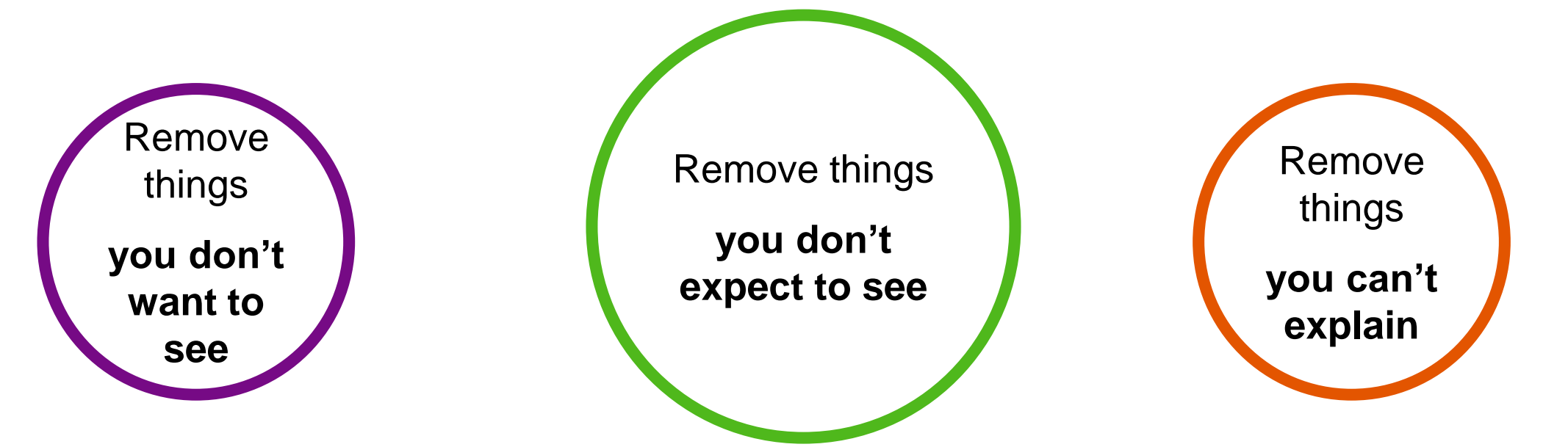

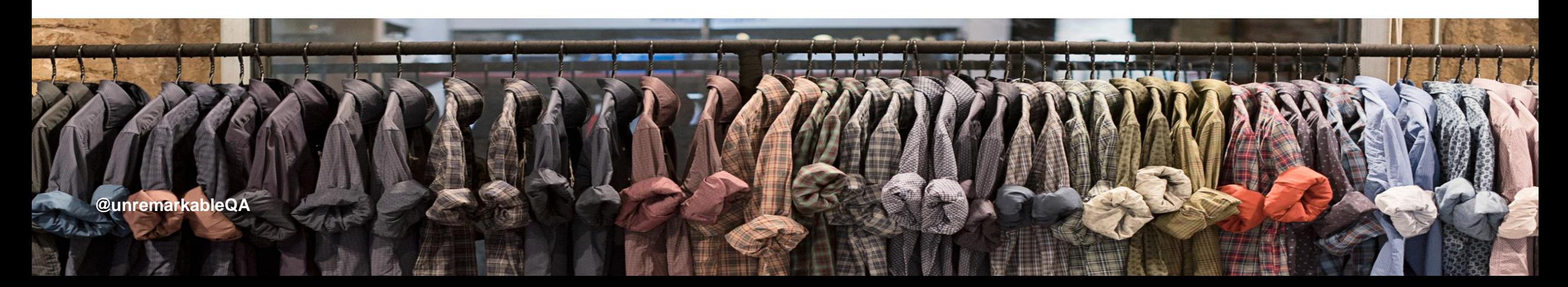

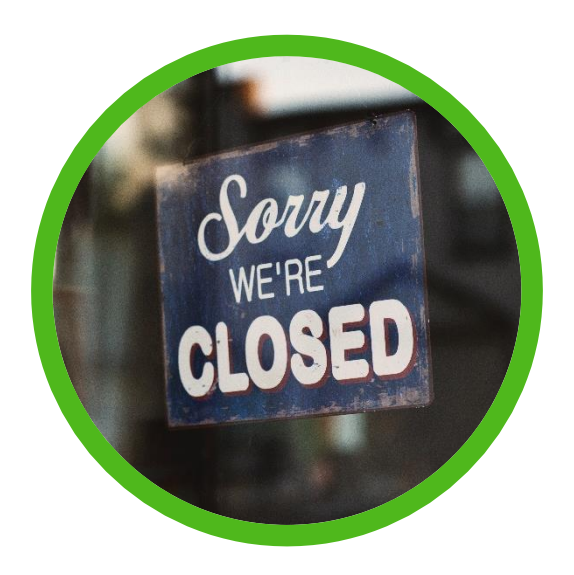

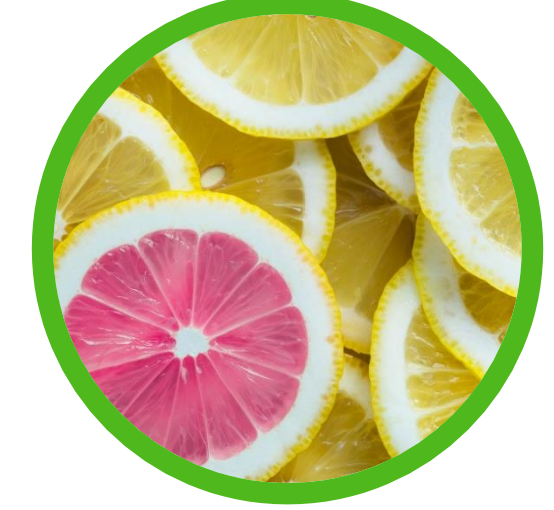

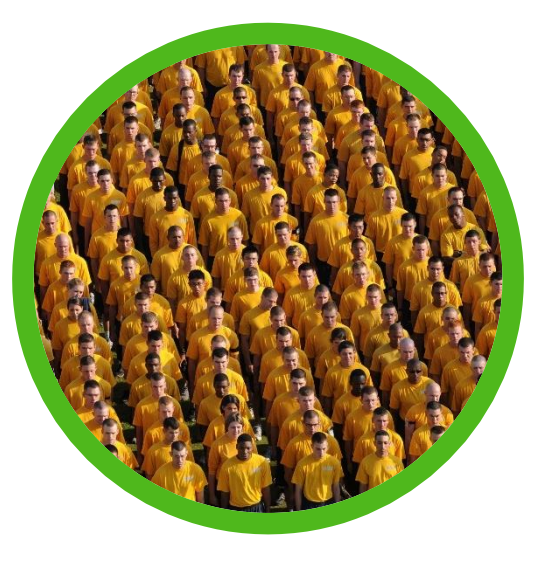

**Unresponsive external services**

#### **New unannounced steps**

**Being the n-th person notified of the failed step**

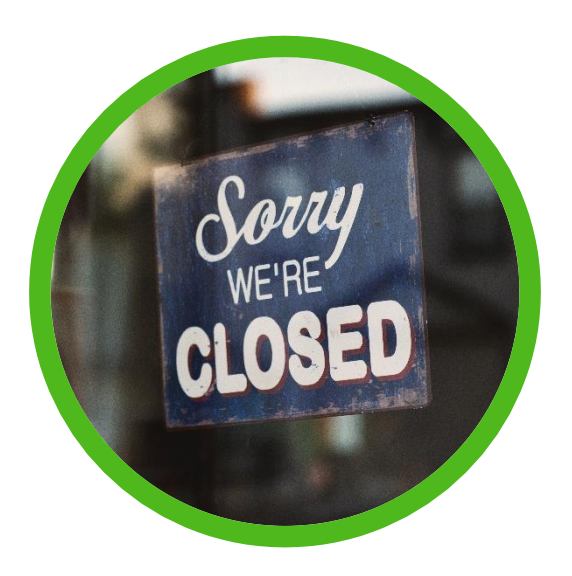

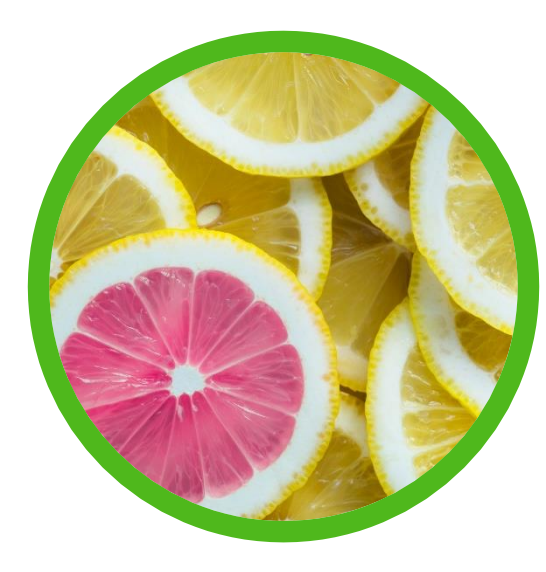

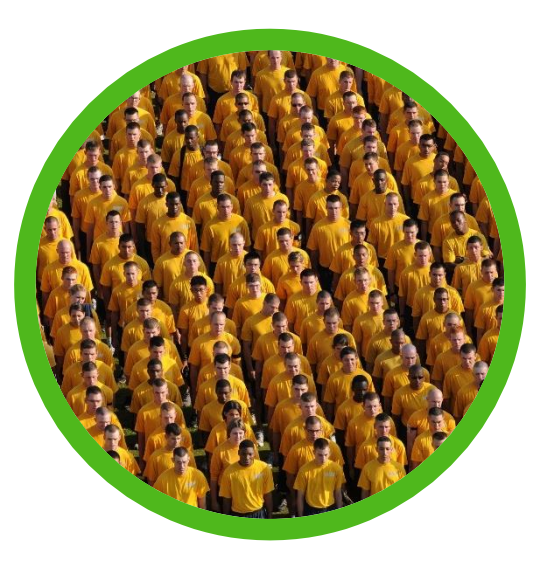

#### **Unresponsive external services**

Ping external services before starting the pipeline

#### **New unannounced steps**

#### **Being the n-th person notified of the failed step**

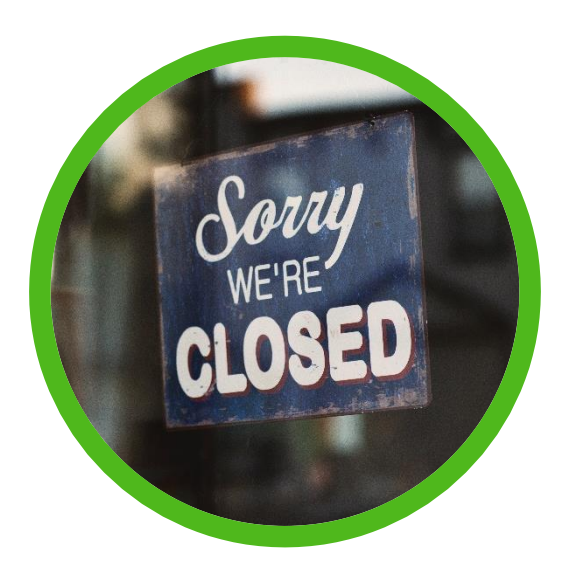

#### **Unresponsive external services**

Ping external services before starting the pipeline

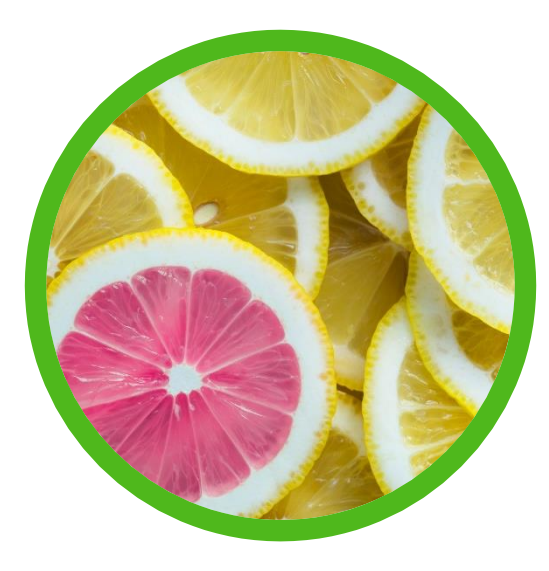

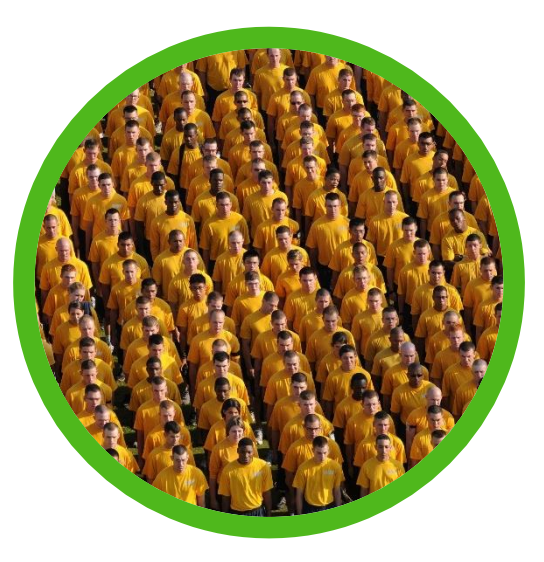

#### **New unannounced steps**

Establish a new steps ritual

#### **Being the n-th person notified of the failed step**

#### **Make transparent who is already working on a fix**

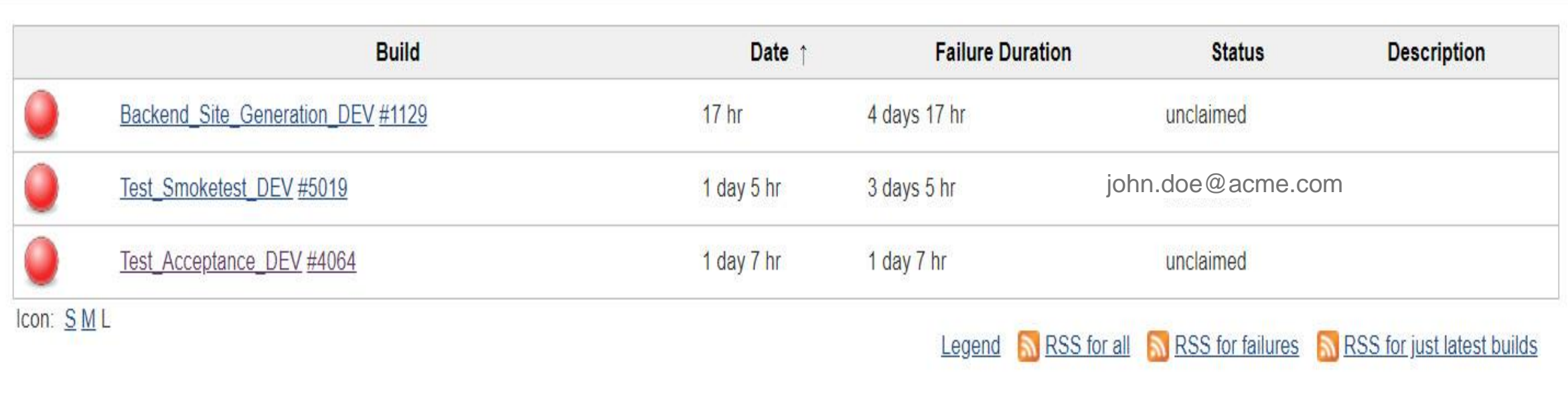

Claim – [Jenkins plugin](https://plugins.jenkins.io/claim)

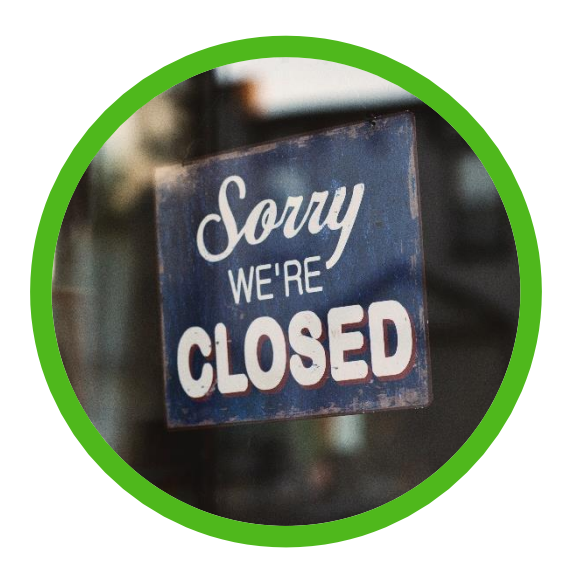

#### **Unresponsive external services**

Ping external services before starting the pipeline

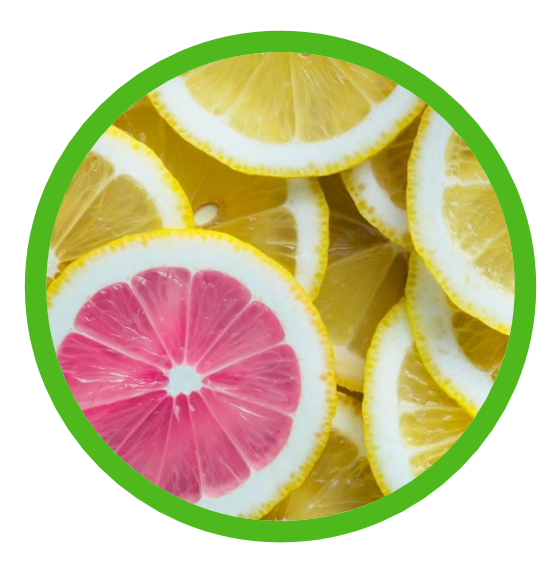

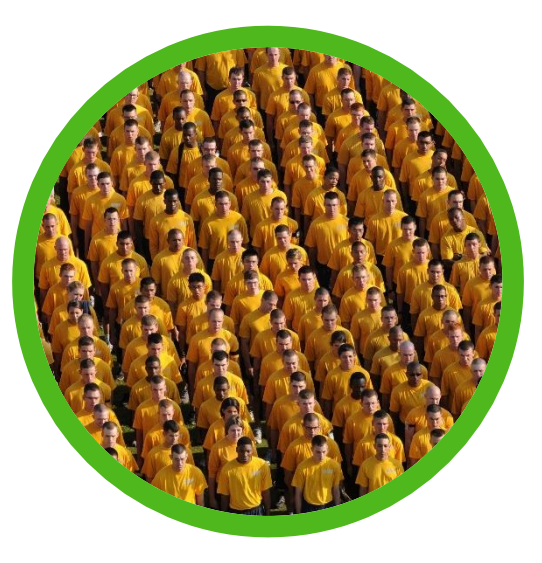

#### **New unannounced steps**

Establish a new steps ritual

#### **Being the n-th person notified of the failed step**

Create public-awareness of who is resolving the failure

### **How is the field deactivated?**

*"Keep only those things that speak to the heart, and discard items that no longer spark joy."*

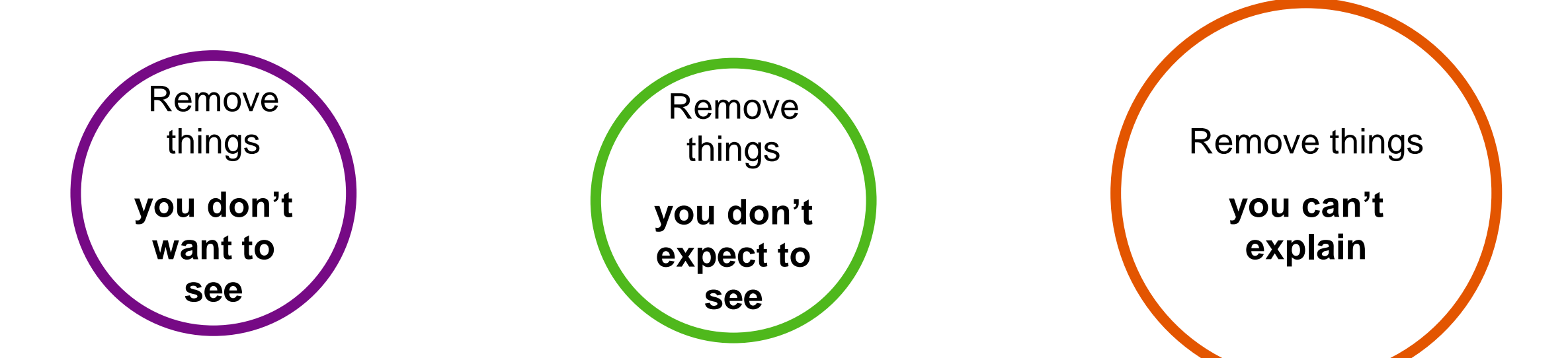

*Marie Kondo*

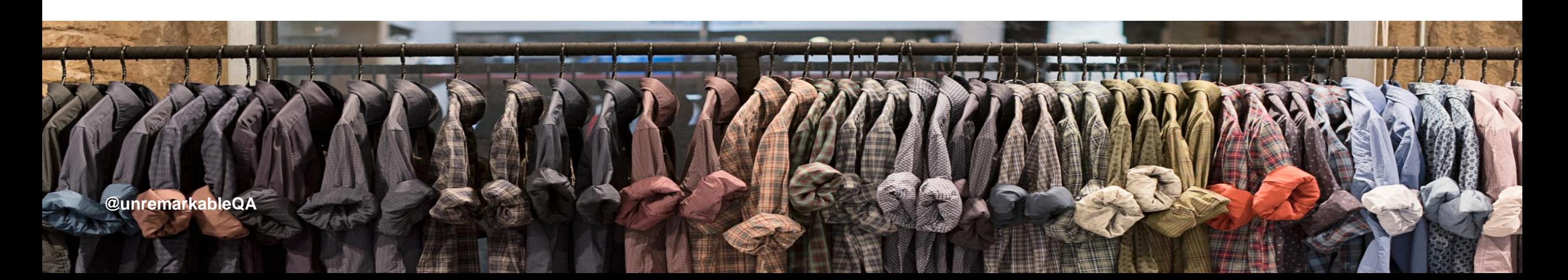

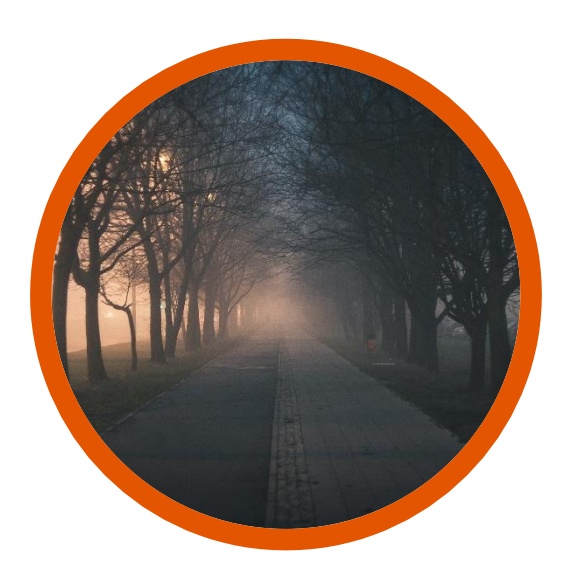

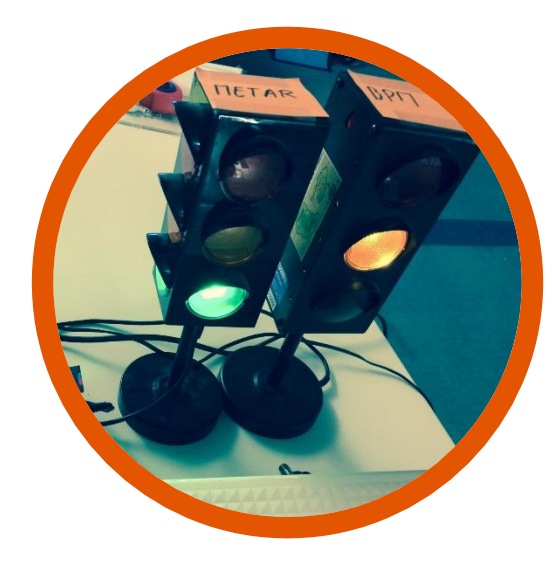

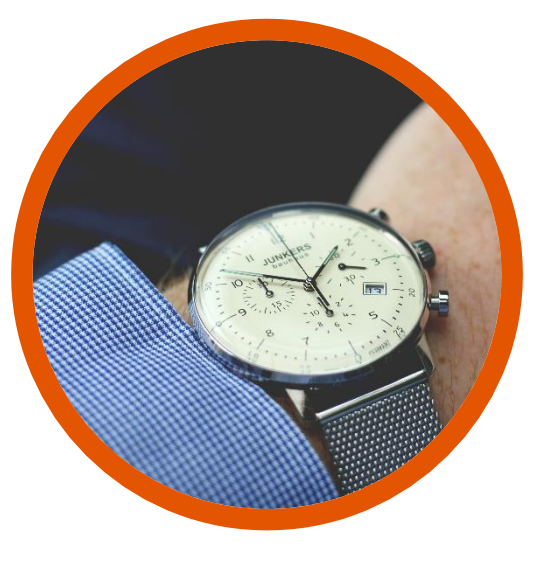

#### **Steps with unclear purpose**

**<u>Steps with unclear failure</u> implications**

**<u>Steps with unclear fix</u> deadlines** 

#### **A good example of a bad step description**

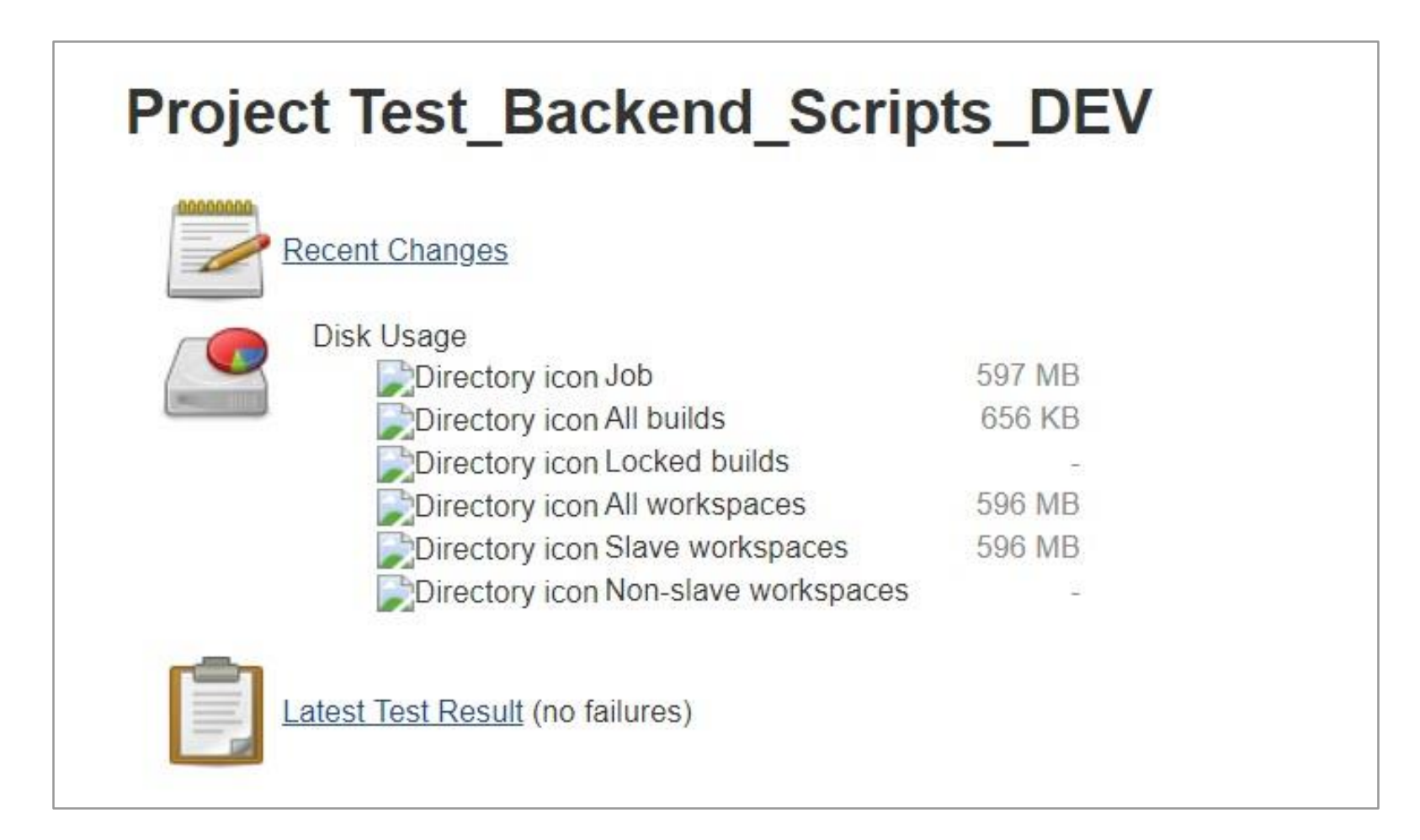

**@unremarkableQA**

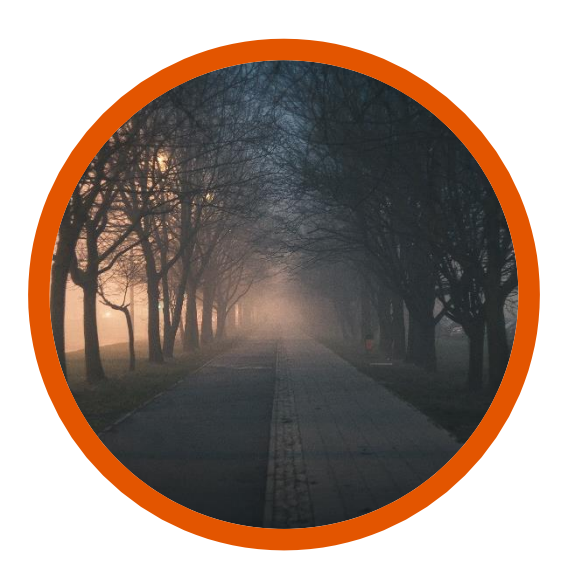

#### **Steps with unclear purpose**

Make the value and information of the step visible

#### **<u>Steps with unclear failure</u> implications**

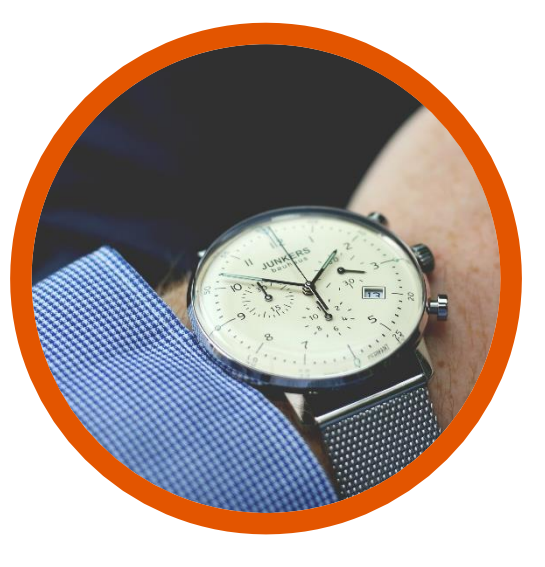

**Steps with unclear fix deadlines** 

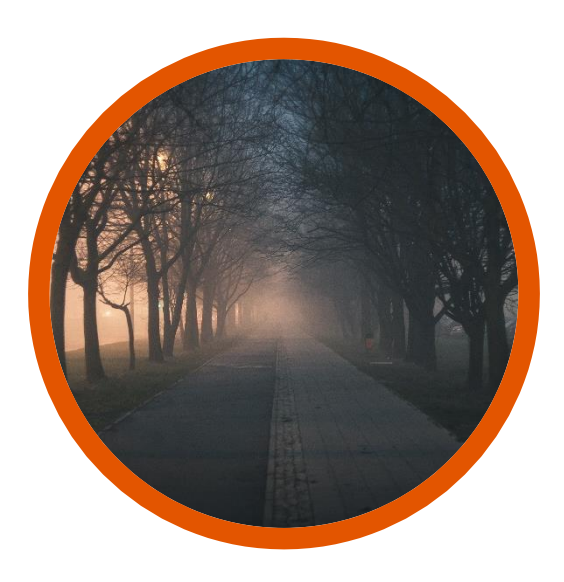

#### **Steps with unclear purpose**

Make the value and information of the step visible

## **Steps with unclear failure implications**

Make the impact and the reasons of the failure transparent

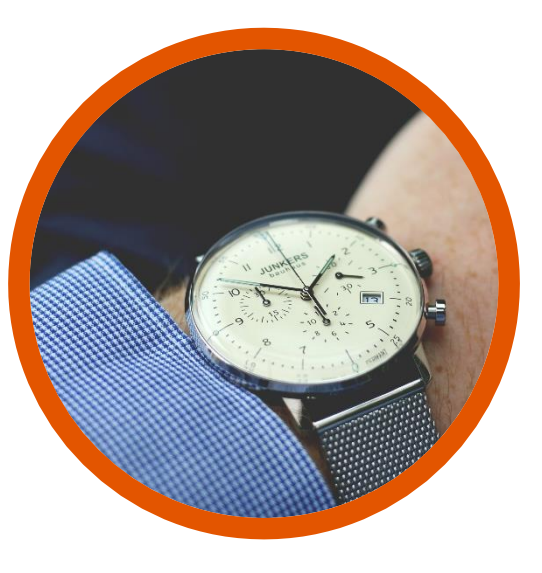

#### **Steps with unclear fix deadlines**

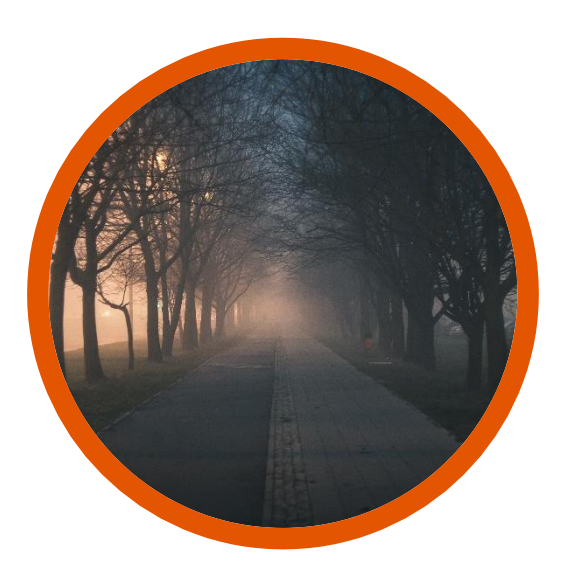

#### **Steps with unclear purpose**

Make the value and information of the step visible

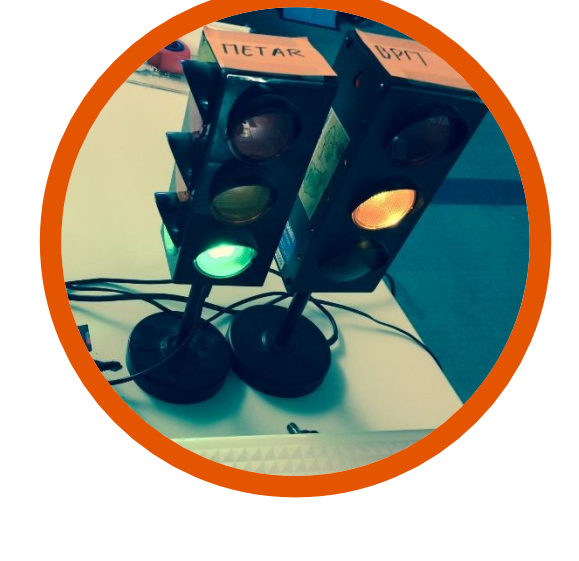

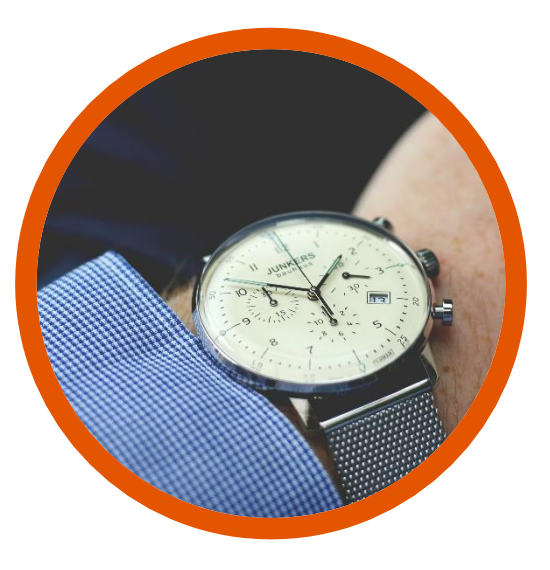

#### **Steps with unclear failure implications**

Make the impact and the reasons of the failure transparent

#### **Steps with unclear fix deadlines**

Set a time limit for the fixes

#### **A better example of a step description**

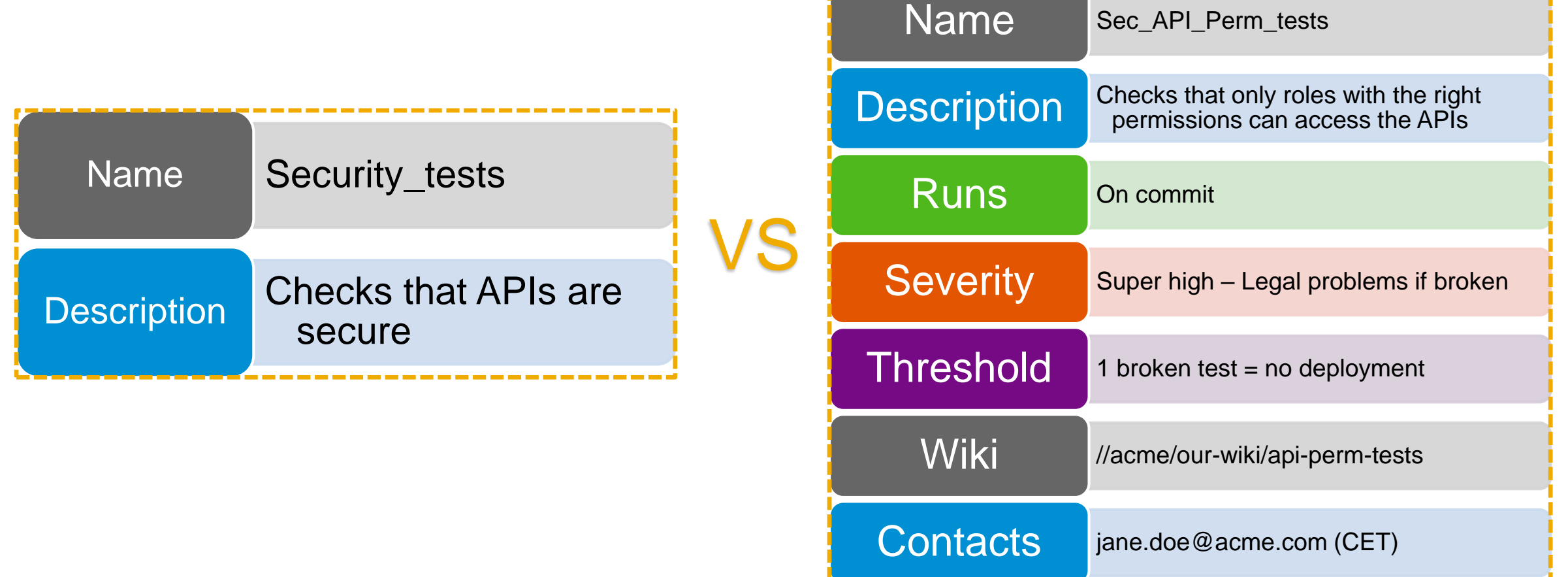

--------------------

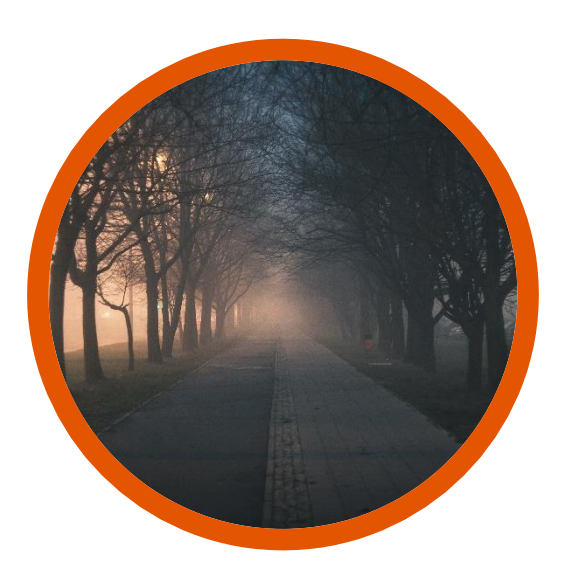

#### **Steps with unclear purpose**

Make the value and information of the step visible

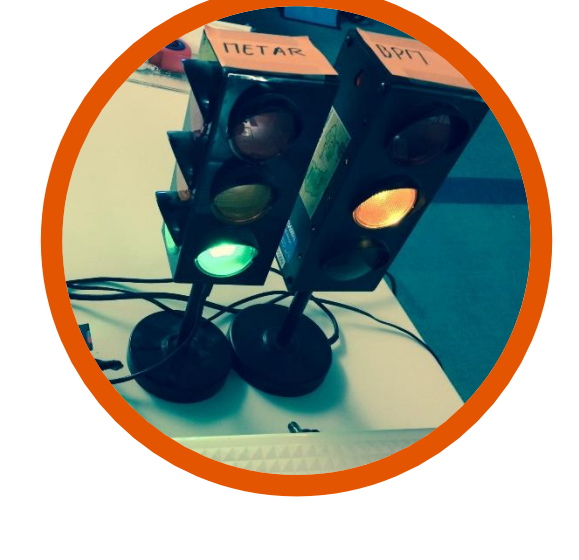

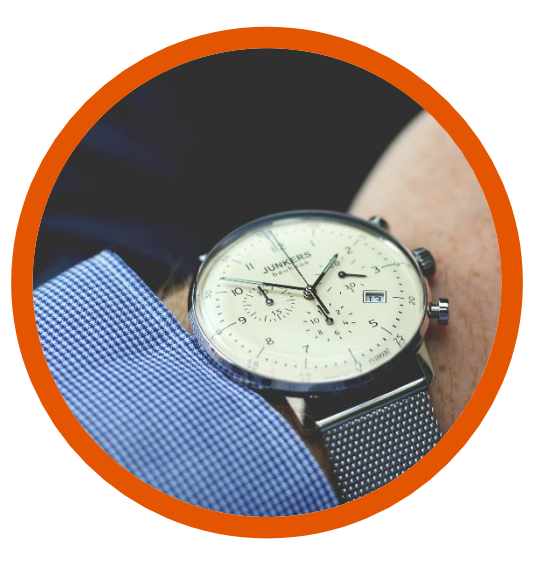

#### **Steps with unclear failure implications**

Make the impact and the reasons of the failure transparent

#### **Steps with unclear fix deadlines**

Set a time limit for the fixes

### **How is the field deactivated?**

*"Keep only those things that speak to the heart, and discard items that no longer spark joy."*

*Marie Kondo*

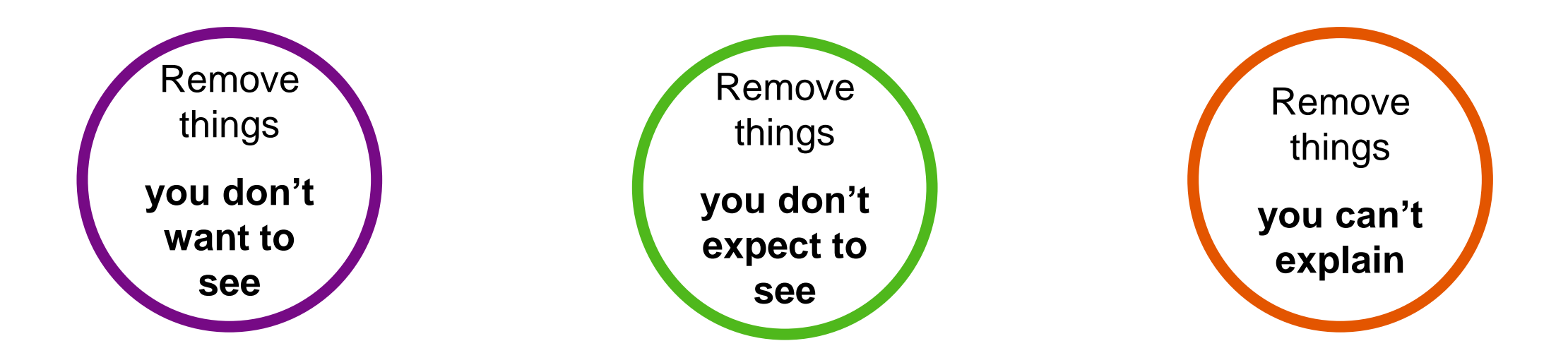

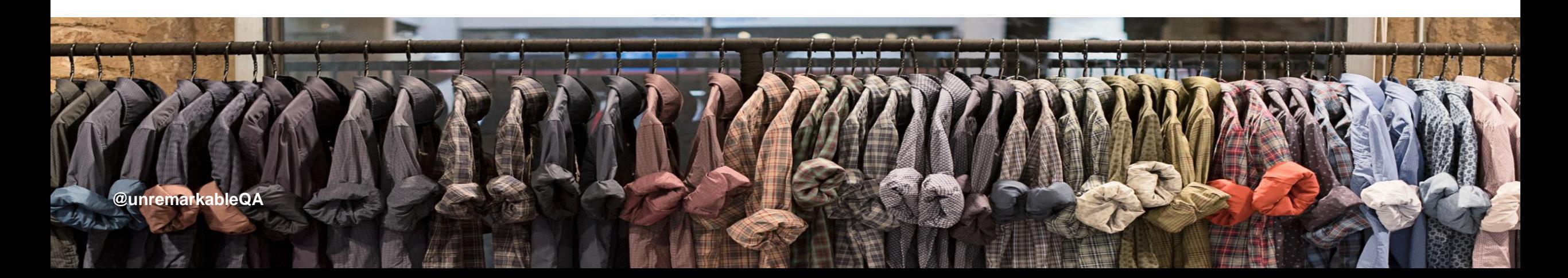

**Addressing the "Somebody Else's Problem" (SEP) field**

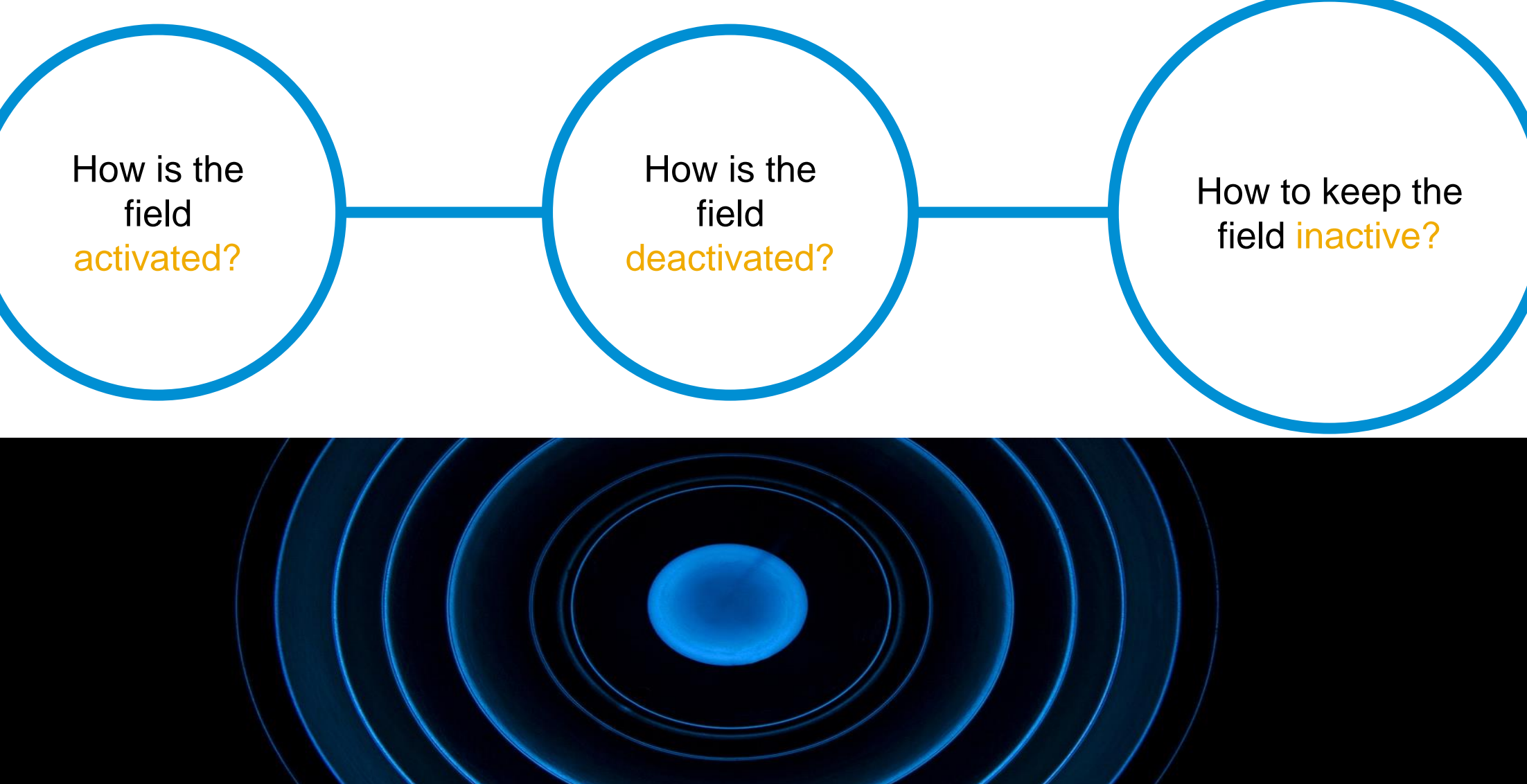

Automatically assign someone as the owner of a failed step using a deterministic rule.

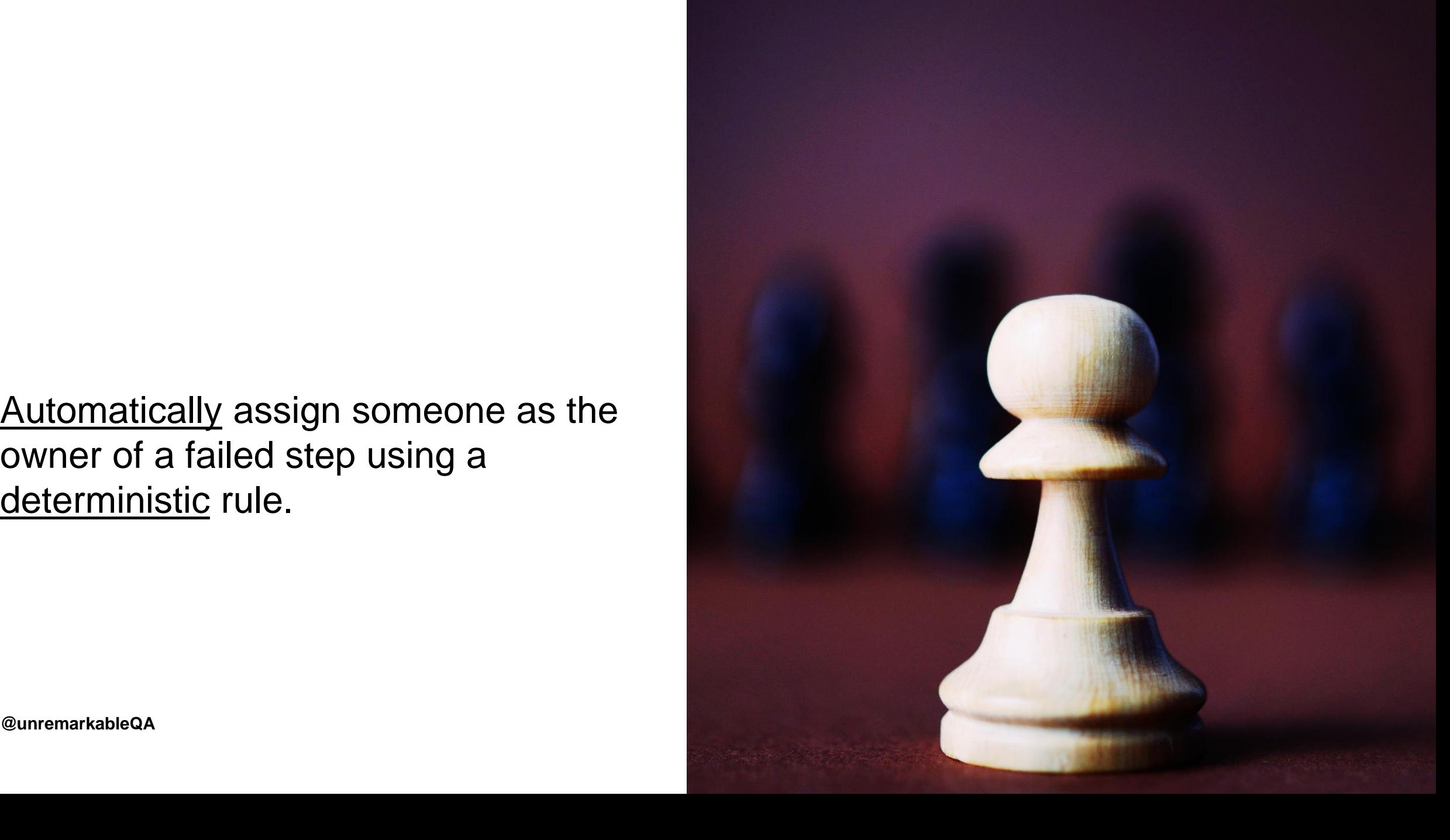

The owner of a failed step should be responsible for the solution, not necessarily the fix.

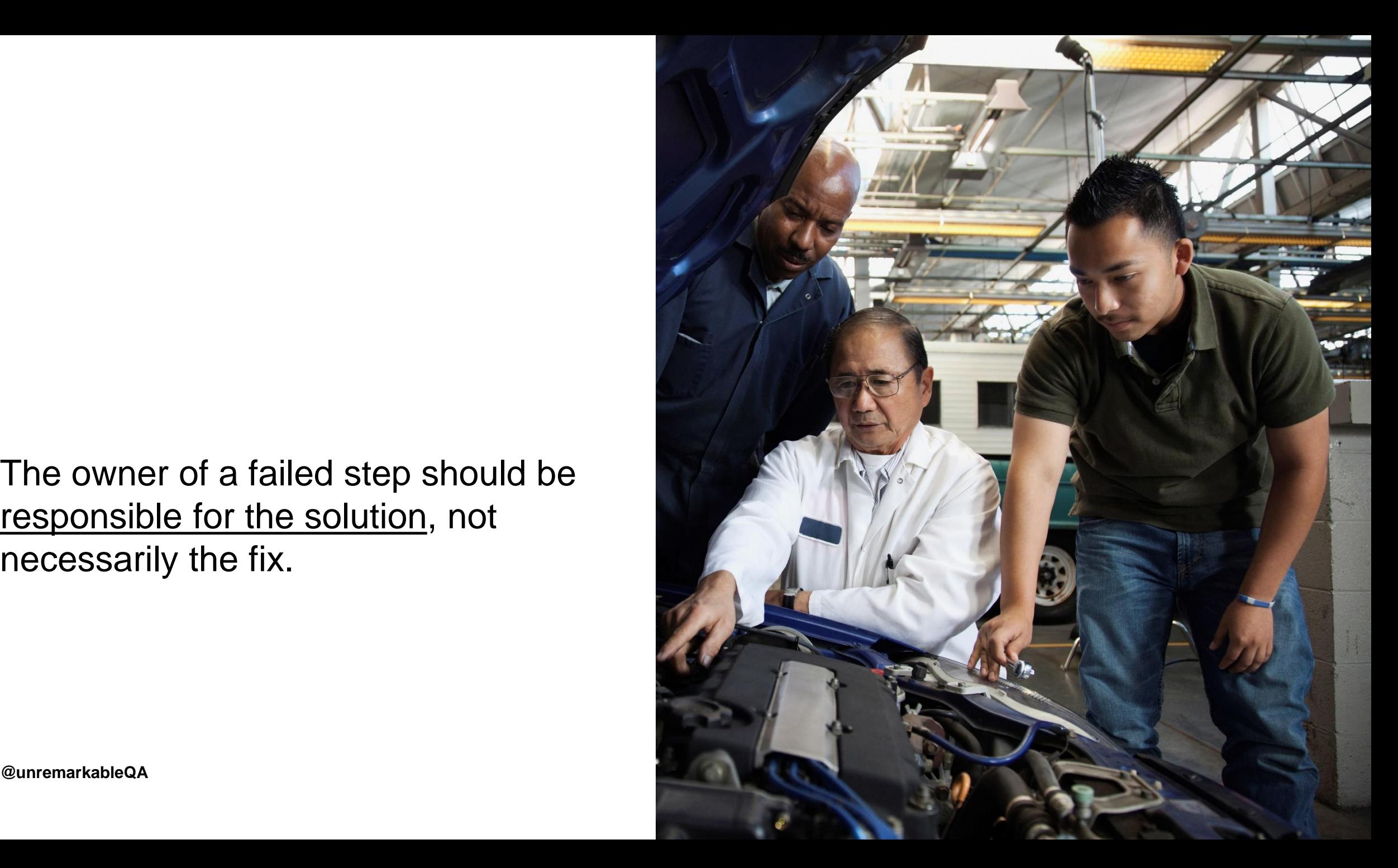

**@unremarkableQA**

Assign an owner of the quality of the pipeline rather than the pipeline steps

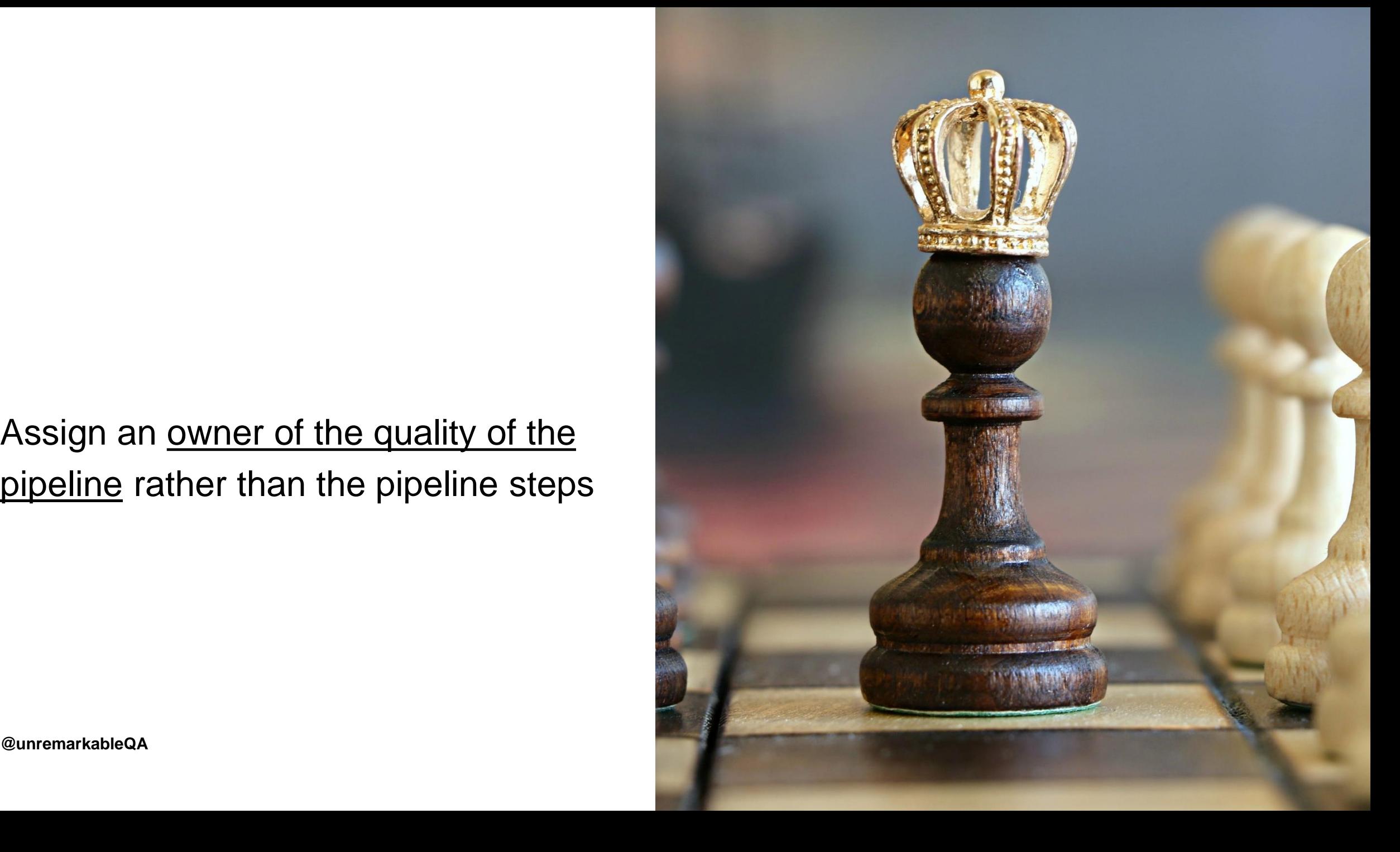

Educate and enable the whole team to become owner of the quality of the pipeline

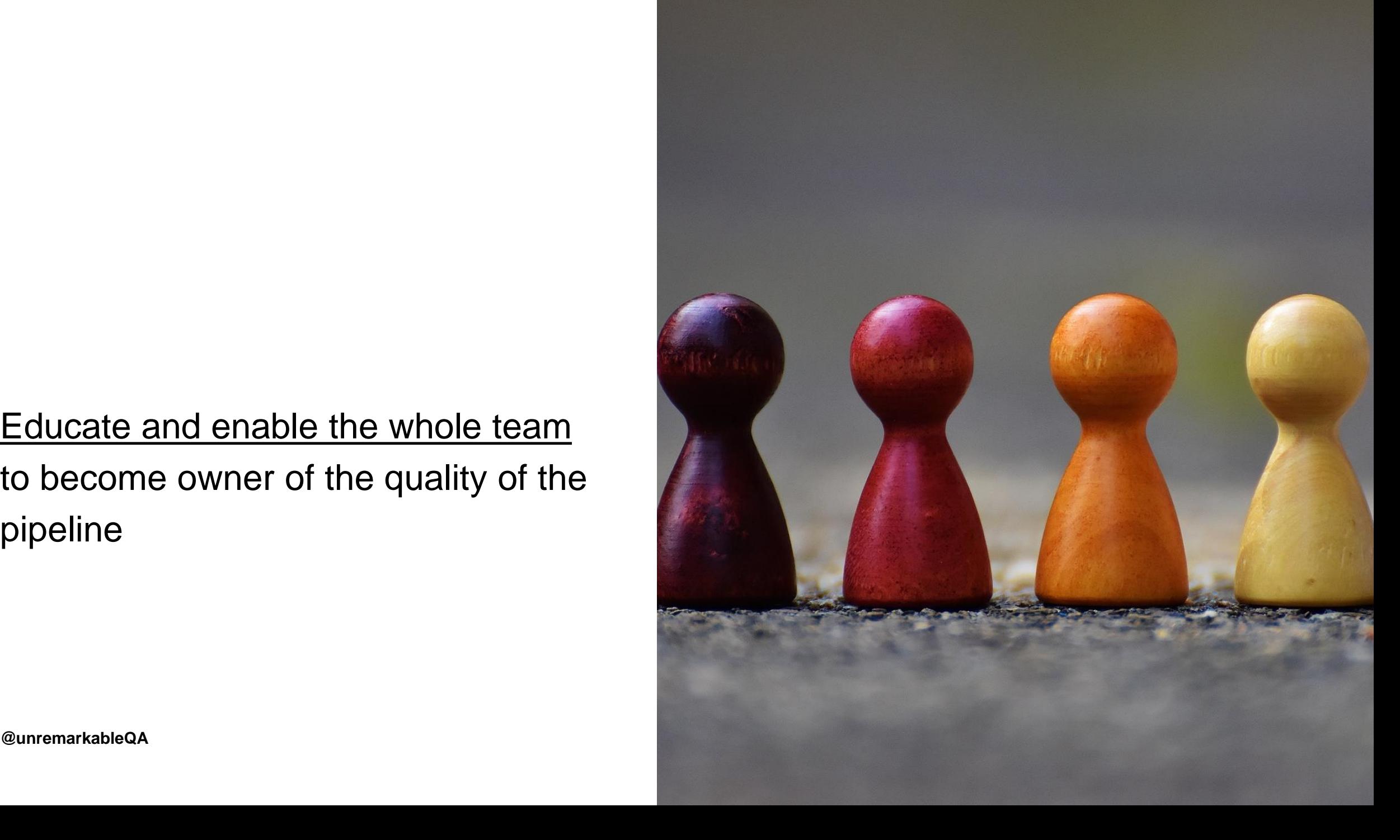

**@unremarkableQA**

Be prepared for a rough start or maybe not…

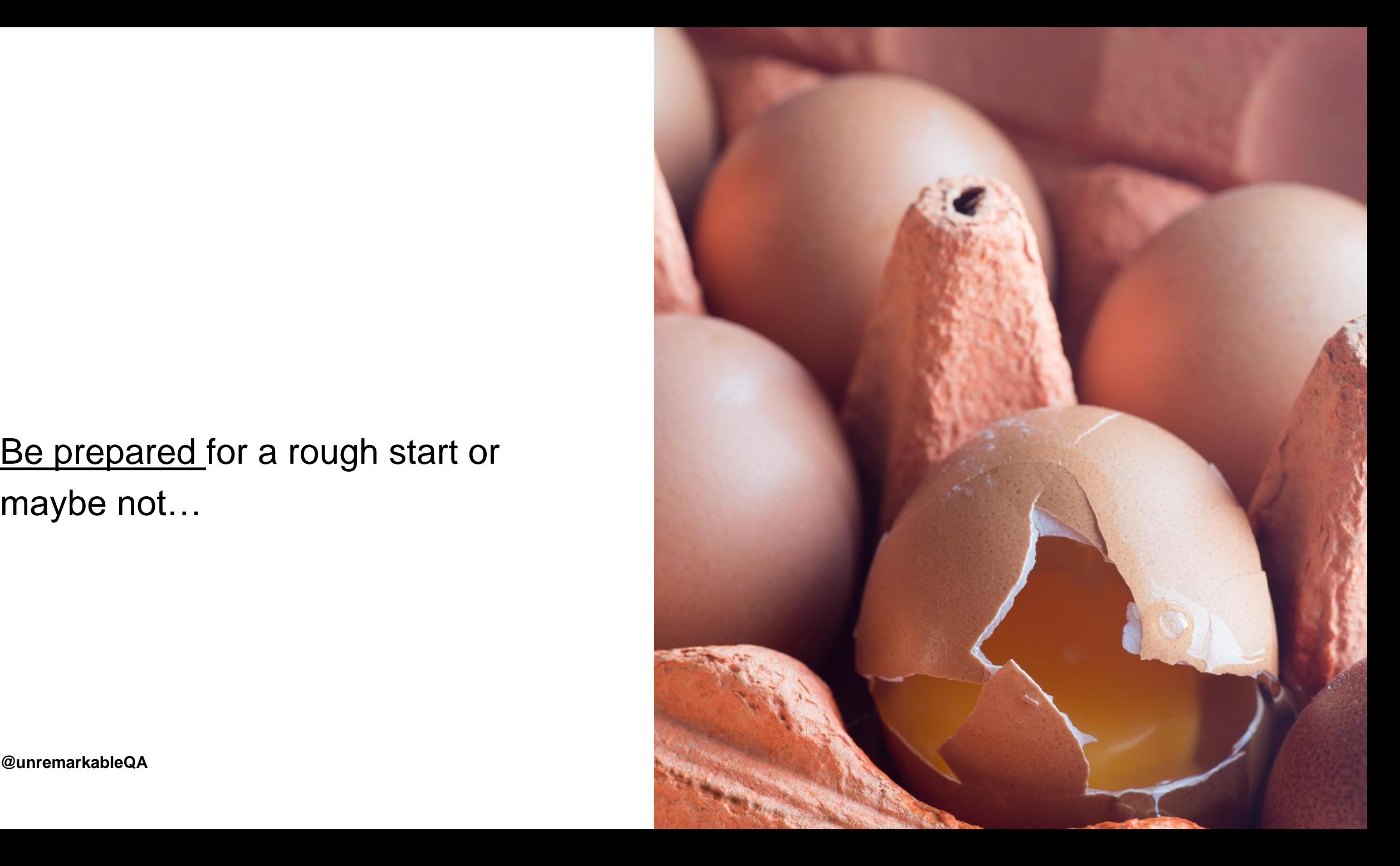

**@unremarkableQA**

**Addressing the "Somebody Else's Problem" (SEP) field**

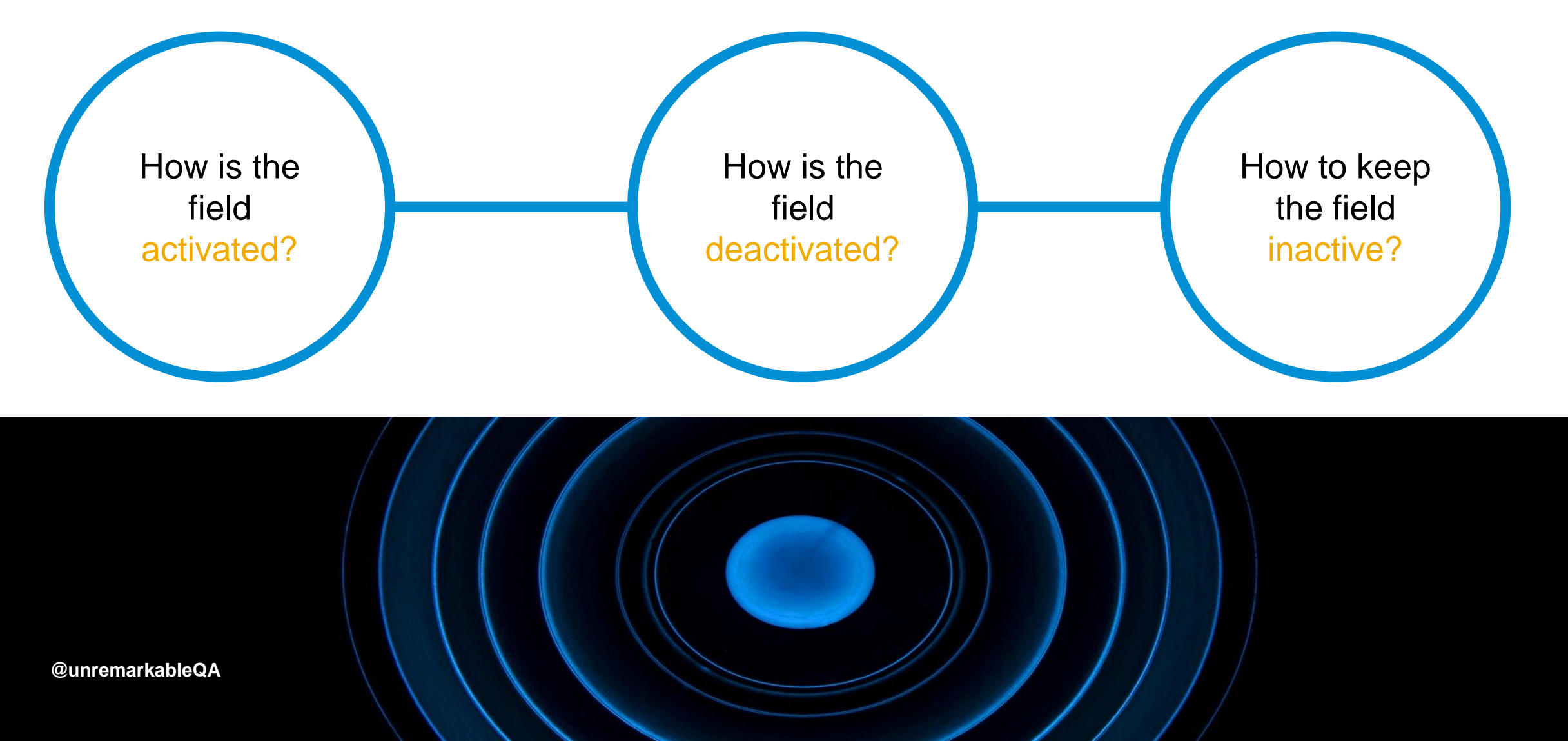

#### **Turning the quality of your deployment pipeline into a team task**

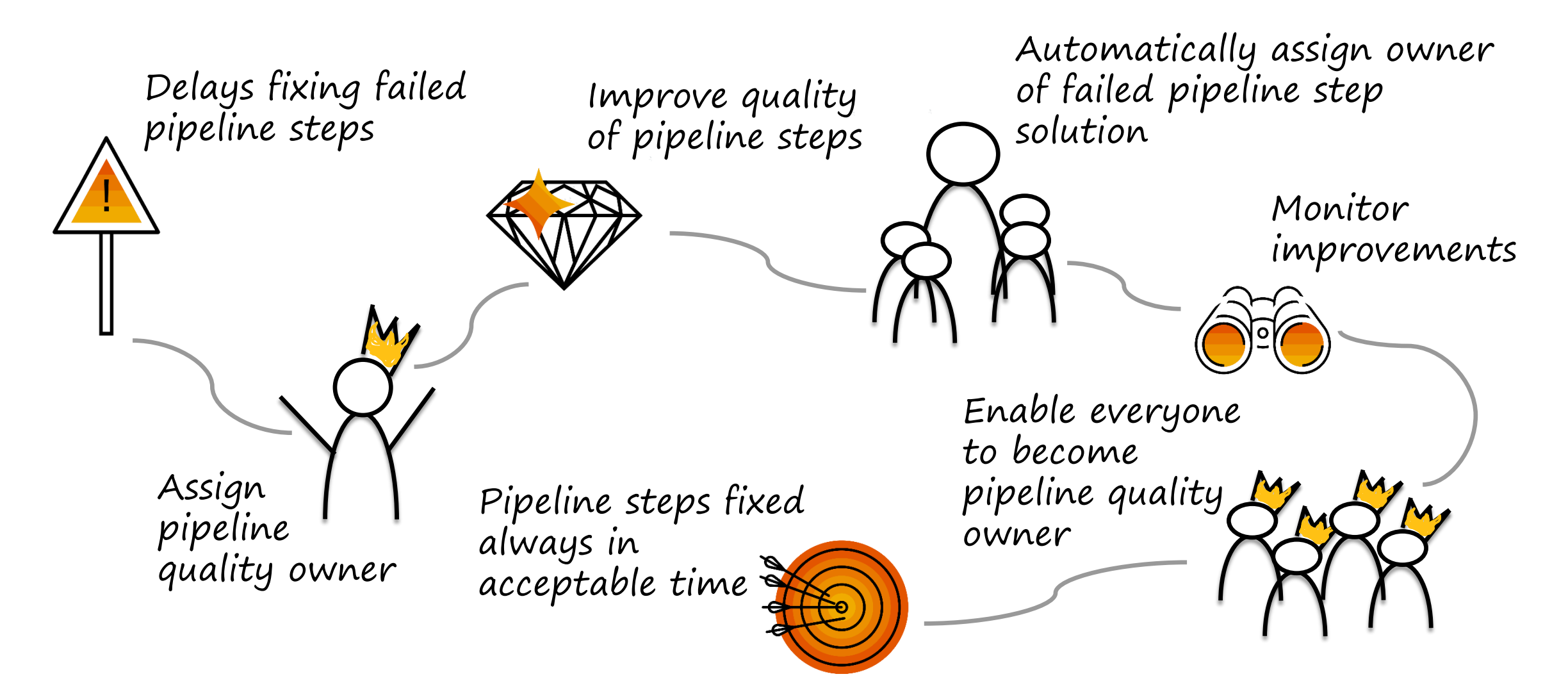

## **Thank you.**

Contact information:

**Areti Panou** Product Owner – Release Management Tools

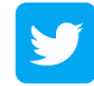

@unremarkableQA

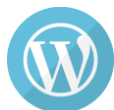

<unremarkabletester.com>

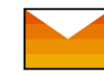

areti.panou@sap.com

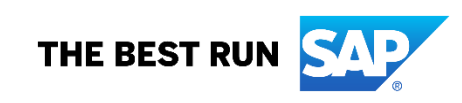

## **Appendix**

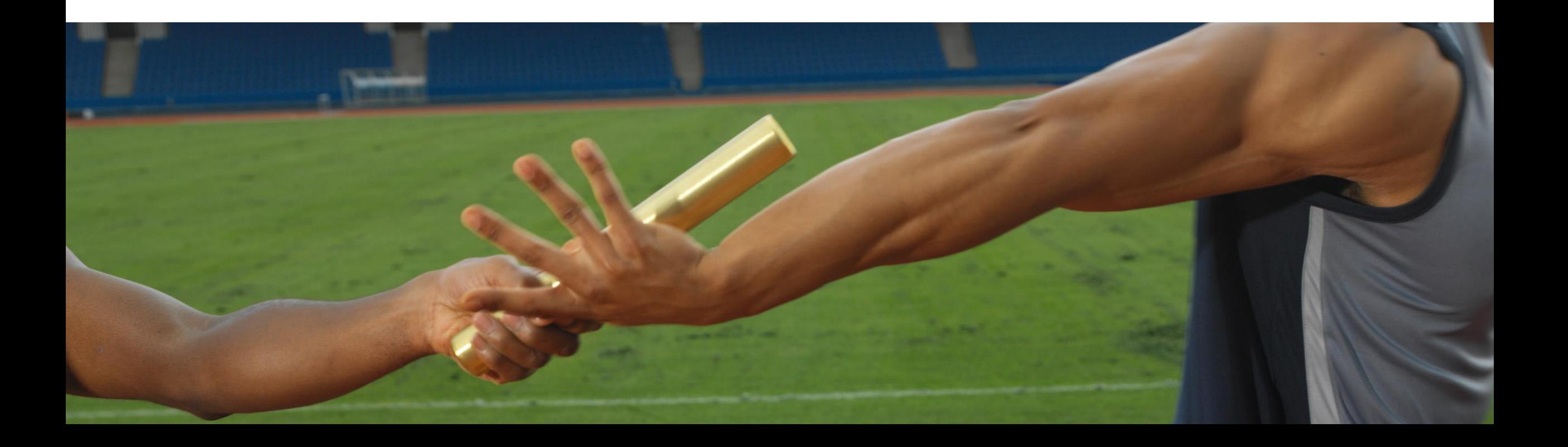

#### **References**

- <https://yorkesoftware.com/2016/06/06/the-effect-of-bystander-syndrome-on-an-agile-team/>
- [https://en.wikipedia.org/wiki/Bystander\\_effect](https://en.wikipedia.org/wiki/Bystander_effect)
- <https://www.getdonedone.com/somebody-elses-problem/>
- <https://konmari.com/>
- [https://speakerdeck.com/sarahjwells/european-test-conference-2019-quality-for-cloud-natives](https://speakerdeck.com/sarahjwells/european-test-conference-2019-quality-for-cloud-natives-what-changes-when-your-systems-are-complex-and-distributed)what-changes-when-your-systems-are-complex-and-distributed
- <https://plugins.jenkins.io/claim>
- <https://martinfowler.com/articles/nonDeterminism.html>
- <https://blog.liberationist.org/how-to-design-team-rituals-to-accelerate-change-4fc43a1acdc0>